user guide

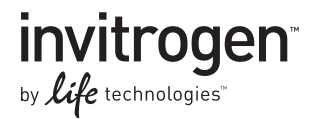

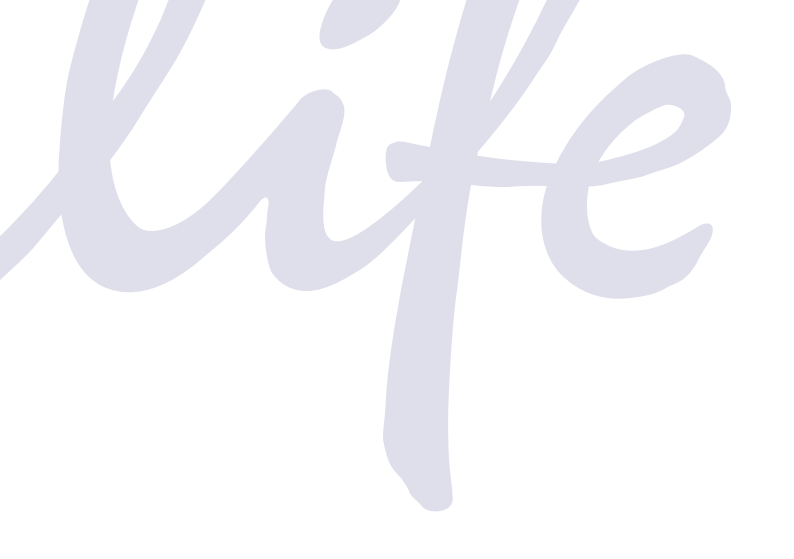

# pENTR™ Directional TOPO® Cloning Kits

### Five-minute, directional TOPO® Cloning of blunt-end PCR products into an entry vector for the Gateway® System

Catalog numbers K2400-20, K2420-20, K2525-20, K2535-20, K2435-20, and K2635-20

Revision Date 29 March 2012

Publication part number 25-0434

MAN0000245

**For Research Use Only. Not intended for any animal or human therapeutic or diagnostic use.**

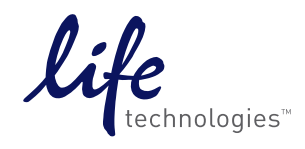

# **Contents**

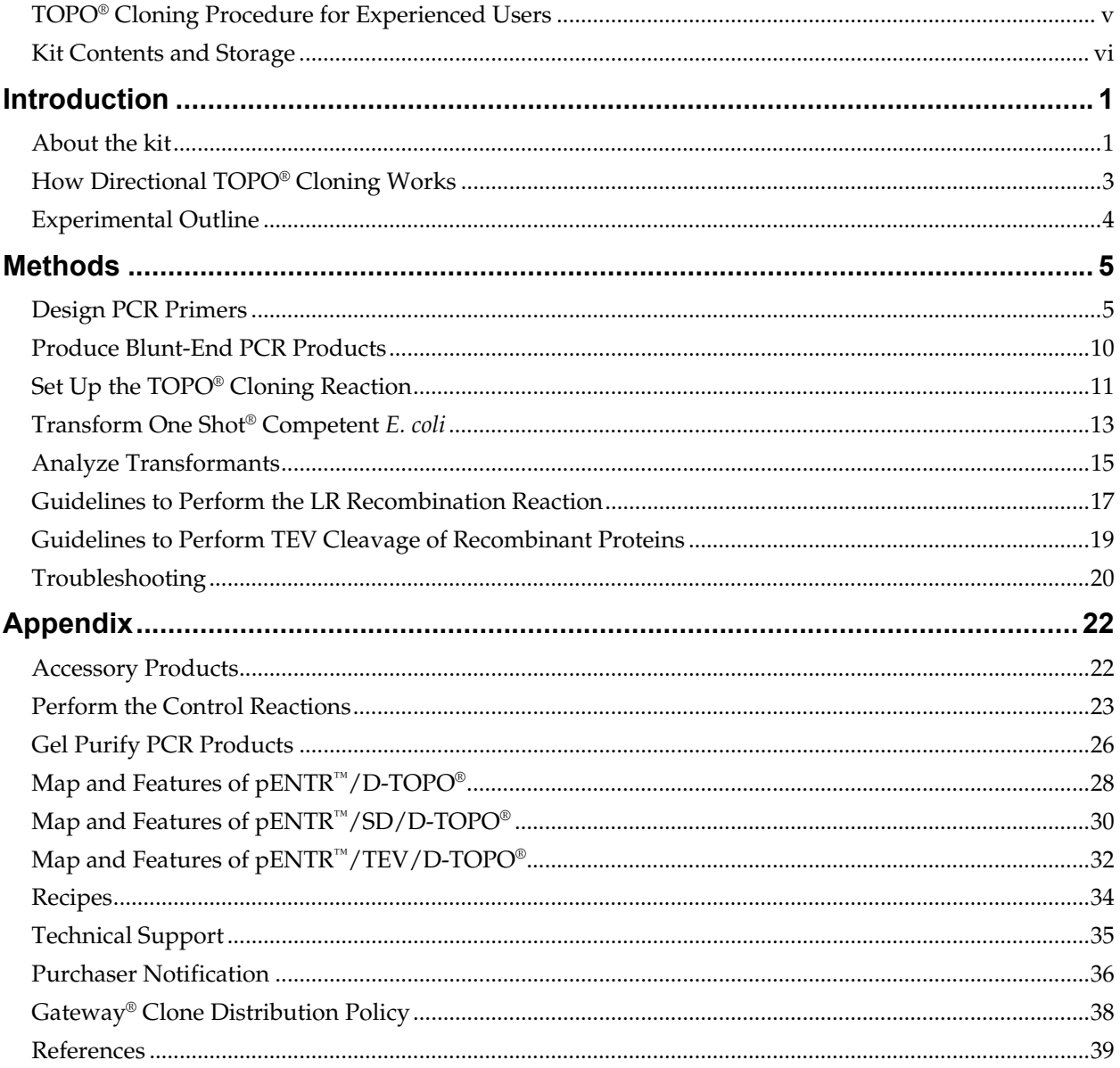

# <span id="page-4-0"></span>**TOPO® Cloning Procedure for Experienced Users**

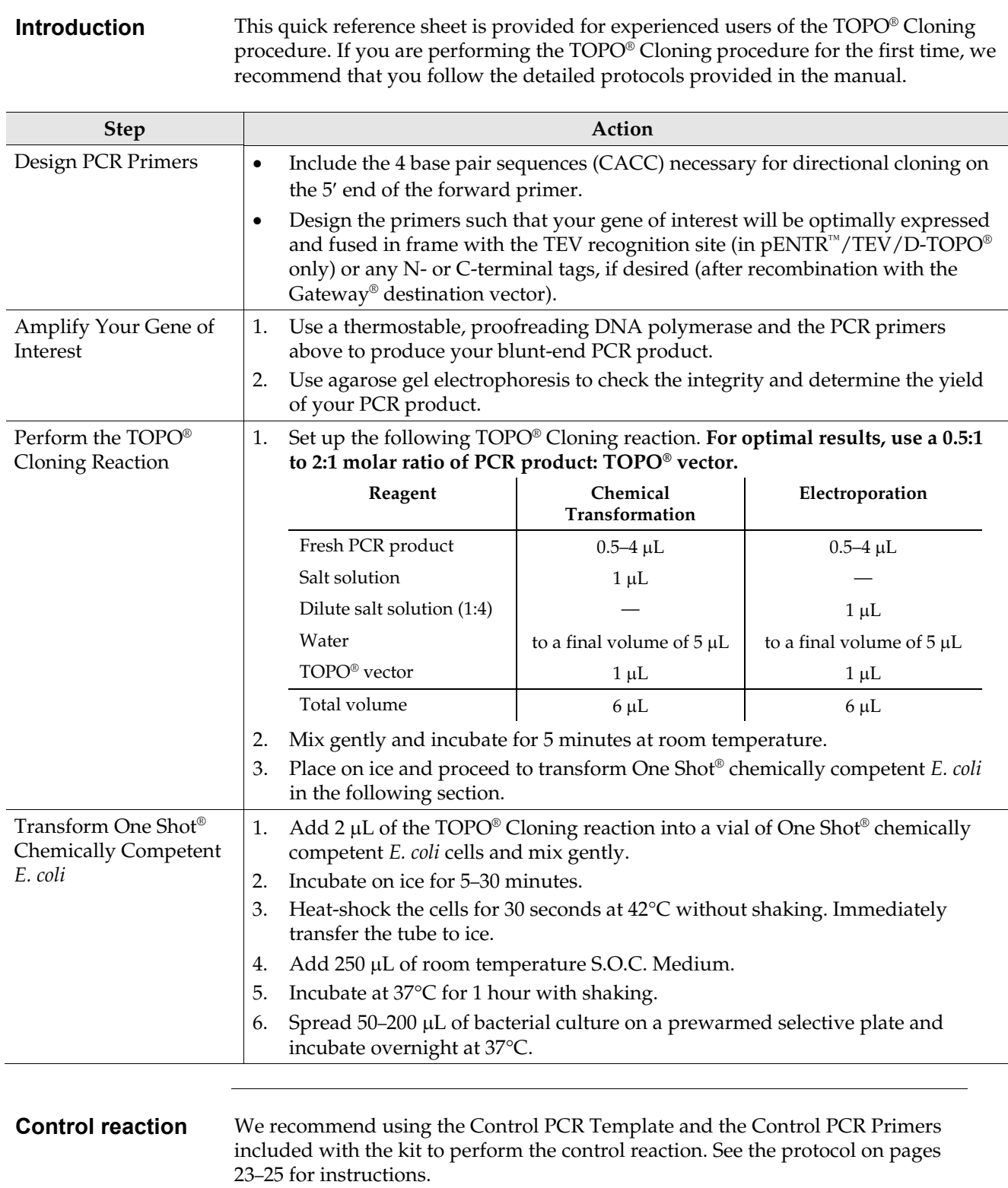

### <span id="page-5-0"></span> **Kit Contents and Storage**

**Types of kits** This manual is supplied with the following kits.

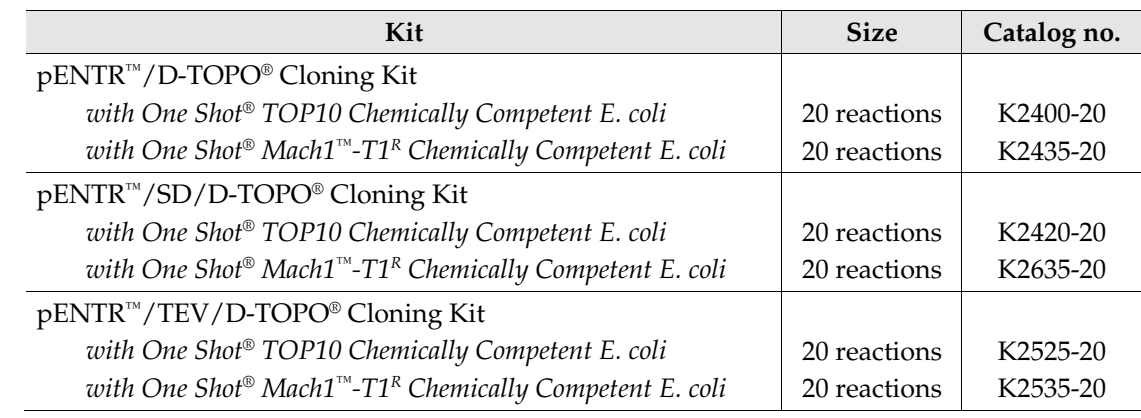

#### **Shipping and storage**

Each pENTR™ Directional TOPO® Cloning Kit is shipped on dry ice. Each kit contains 2 boxes. Upon receipt, store the boxes as detailed in the following table.

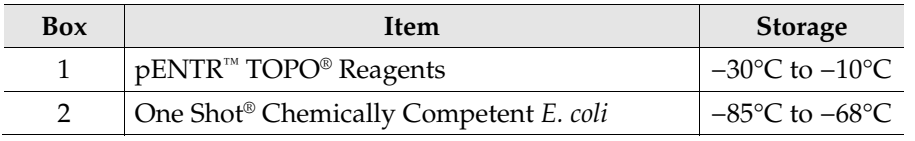

**Product use For research use only.** Not intended for any animal or human therapeutic or diagnostic use.

### **Kit Contents and Storage,** Continued

### **pENTR™ TOPO® reagents**

The following reagents are supplied with each pENTR™ TOPO® vector (Box 1). **Note that the user must supply a thermostable, proofreading polymerase and the appropriate PCR buffer.** 

**Store Box 1 at −30°C to −10°C.** 

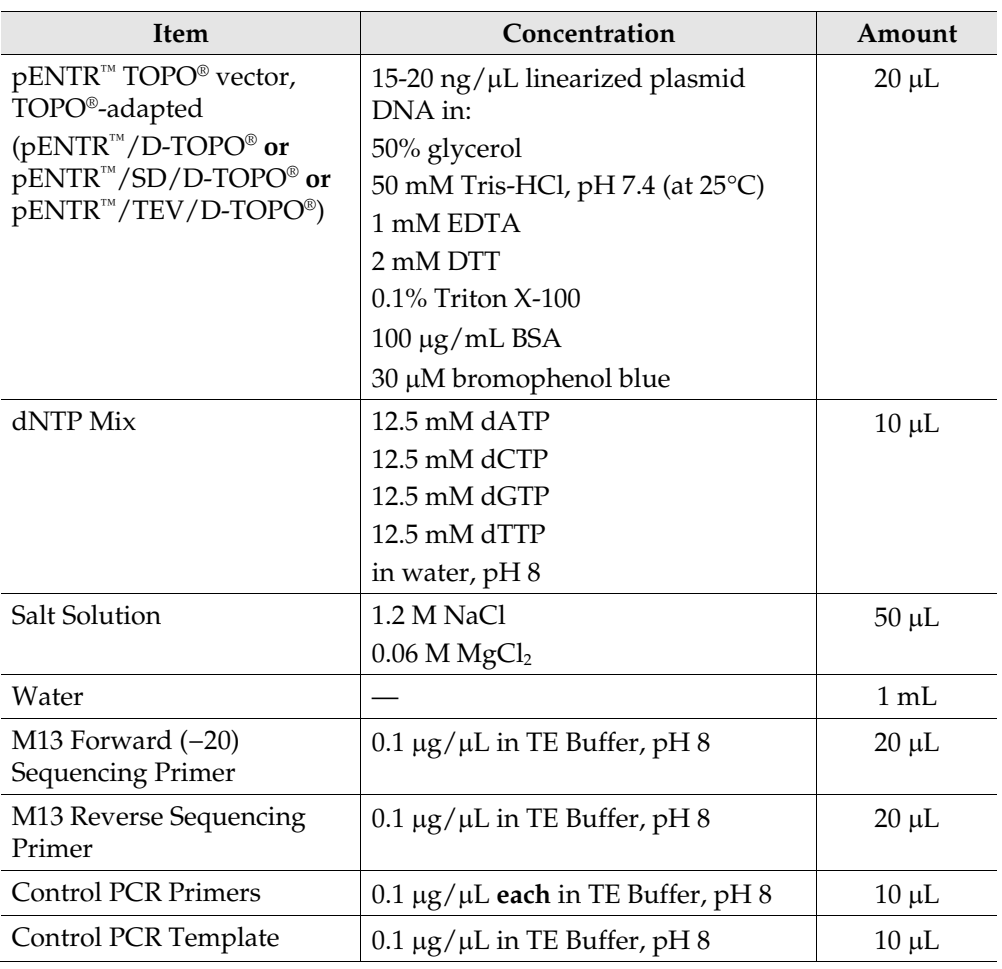

#### **Sequences of the primers**

The following table provides the sequences of the M13 Forward (−20) and M13 Reverse sequencing primers.

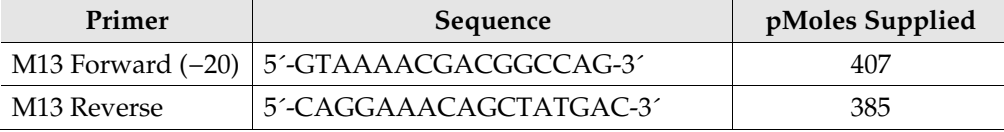

### **Kit Contents and Storage,** Continued

### **One Shot® reagents**

**customers using Mach1™-T1R Cells** 

The following reagents are included with the One Shot® TOP10 or Mach1<sup>™</sup>-T1<sup>R</sup> Chemically Competent *E. coli* kit (Box 2). The transformation efficiency is  $\geq 1 \times 10^9$ cfu/μg plasmid DNA. **Store Box 2 at −85°C to −68°C.**

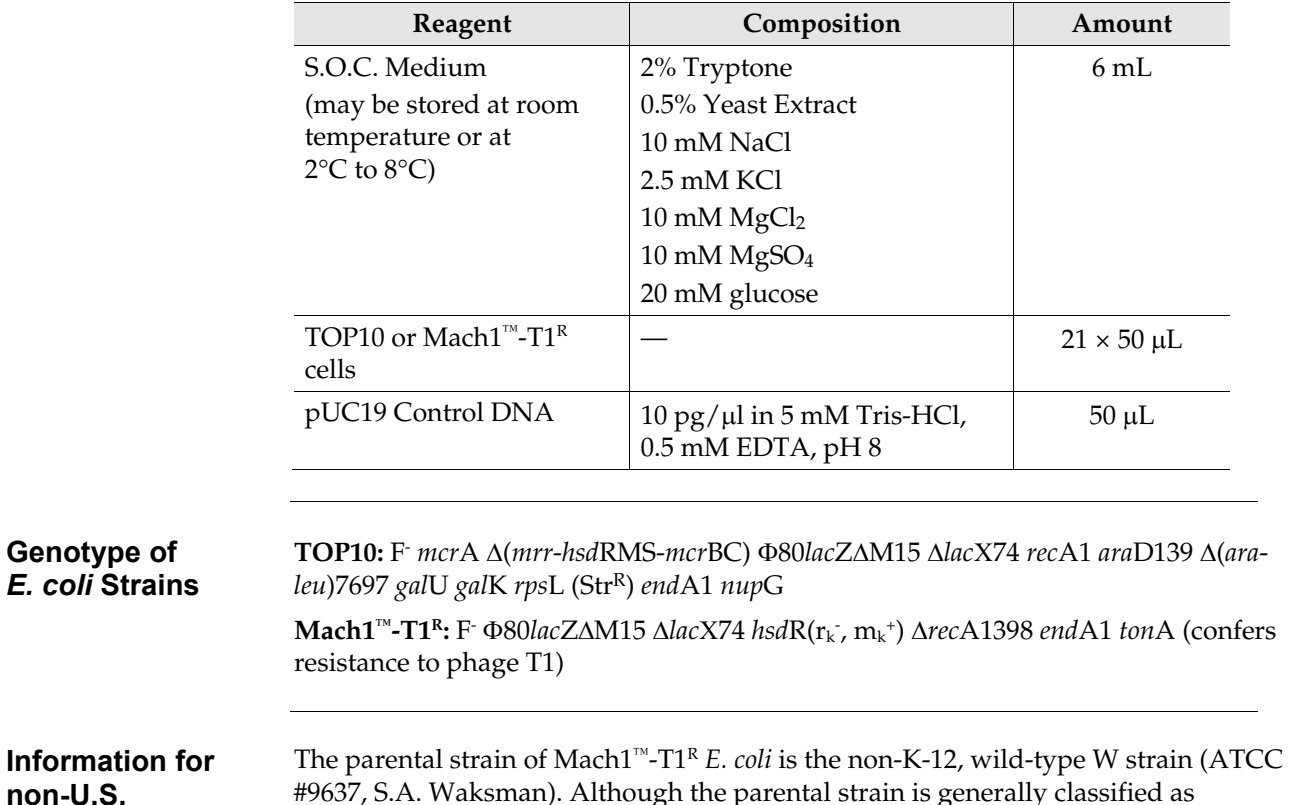

#9637, S.A. Waksman). Although the parental strain is generally classified as Biosafety Level 1 (BL-1), we recommend that you consult the safety department of your institution to verify the Biosafety Level.

### **Introduction**

### <span id="page-8-0"></span>**About the kit**

**System overview** The pENTR™ Directional TOPO® Cloning Kits utilize a highly efficient, 5-minute cloning strategy ("TOPO® Cloning") to directionally clone a blunt-end PCR product into a vector for entry into the Gateway® System or the MultiSite Gateway® System. Blunt-end PCR products clone directionally at greater than 90% efficiency, with no ligase, post-PCR procedures, or restriction enzymes required.

> A choice of  $pENTR<sup>m</sup>$  Directional TOPO<sup>®</sup> vectors is available for optimal expression of your PCR product after recombination with the Gateway® destination vector of interest (see the following table).

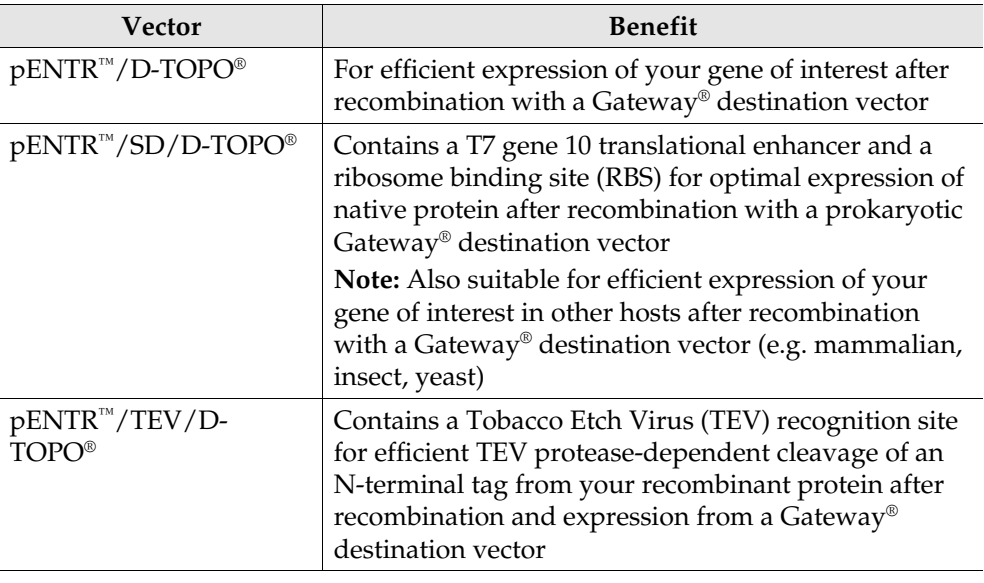

#### <span id="page-8-1"></span>**The Gateway® Technology**

The Gateway® Technology is a universal cloning method that takes advantage of the site-specific recombination properties of bacteriophage lambda (Landy, 1989) to provide a rapid and highly efficient way to move your gene of interest into multiple vector systems. To express your gene of interest using the Gateway® Technology:

- 1. TOPO® Clone your blunt-end PCR product into one of the pENTR™ TOPO® vectors to generate an entry clone.
- 2. Generate an expression construct by performing an LR recombination reaction between the entry clone and a Gateway® destination vector of choice.
- 3. Introduce your expression construct into the appropriate host (e.g. bacterial, mammalian, yeast, insect) and express your recombinant protein.

For more information about the Gateway® Technology, refer to the Gateway® Technology with Clonase® II manual which is available from **[www.lifetechnologies.com/support](http://www.invitrogen.com/support)** or by contacting Technical Support (see page [35\)](#page-42-1).

# **About the kit,** Continued

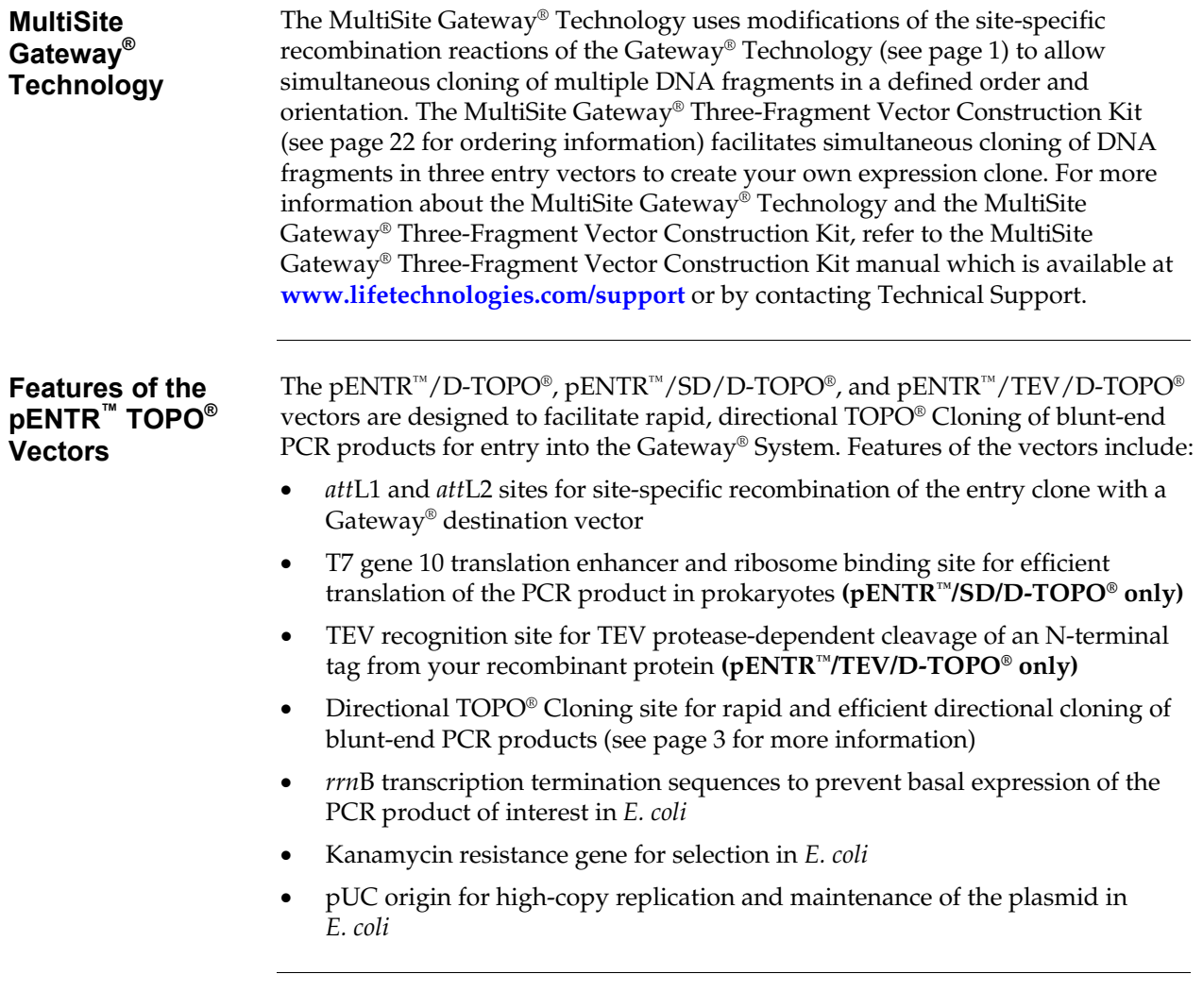

# <span id="page-10-1"></span><span id="page-10-0"></span>**How Directional TOPO® Cloning Works**

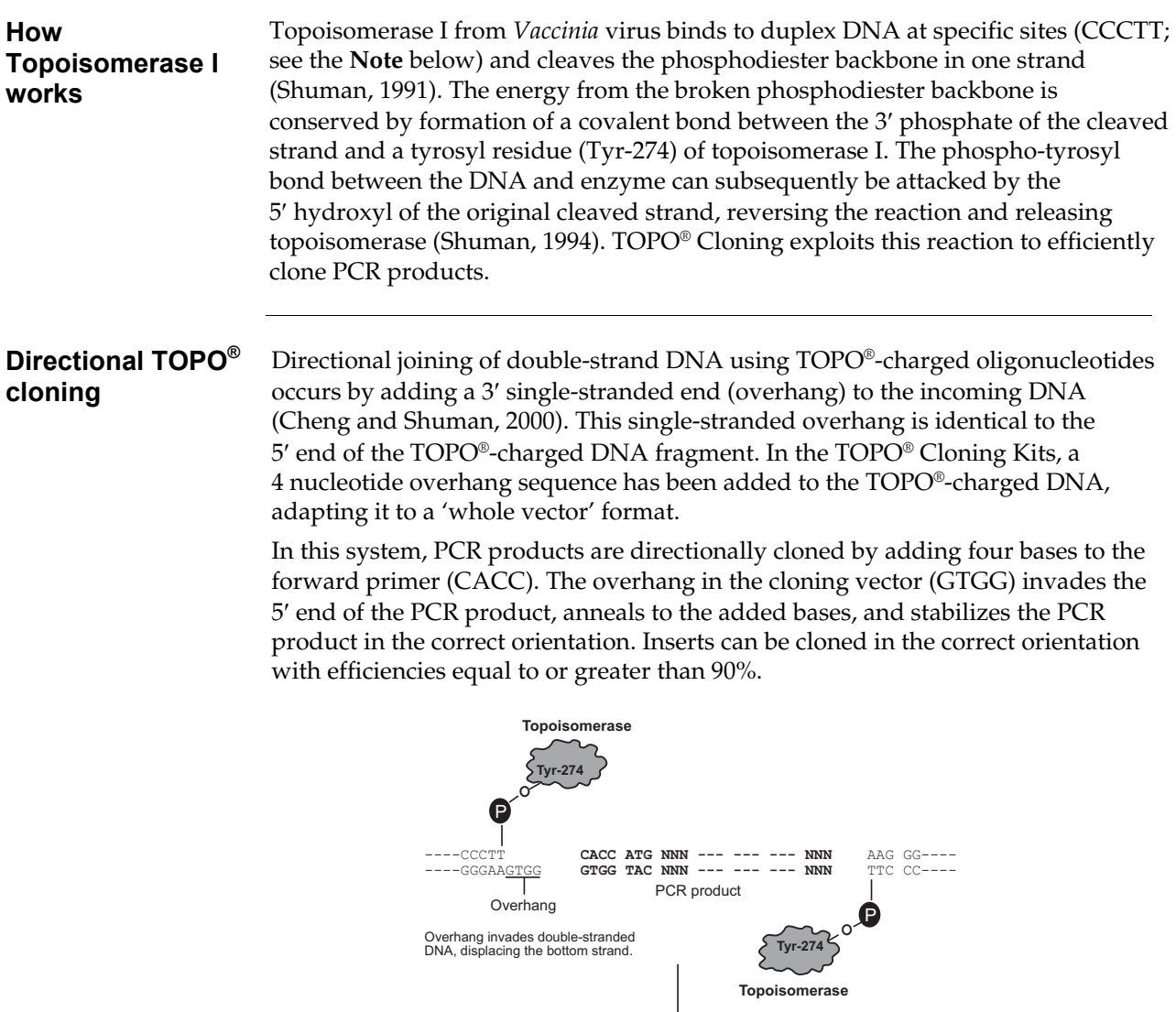

----**---**----**-**

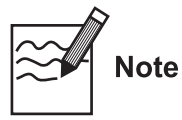

The 5'  $\text{TOPO}^{\circledast}$  recognition site in pENTR™/TEV/D-TOPO $^{\circledast}$  is encoded by the sequence TCCTT rather than CCCTT. This is because the 5' TOPO® recognition site directly follows the TEV recognition site, and studies have shown that TEV protease does not cleave efficiently if the first amino acid following the TEV recognition sequence is proline (Kapust *et al.*, 2002) as would be the case if the 5′ TOPO® recognition site was encoded by **CCC**TT. By changing the sequence of the 5′ TOPO® recognition site to **TCC**TT, the first amino acid following the TEV recognition site is now serine. **This change does not affect TOPO® Cloning efficiency and allows efficient TEV cleavage.**

J

ATG NNN --- --- --- NNN AAG GG- ---<br>TAC NNN --- --- --- NNN TTC CC- ---

### <span id="page-11-0"></span>**Experimental Outline**

**Flow chart** The flow chart below describes the general steps required to produce and clone your blunt-end PCR product.

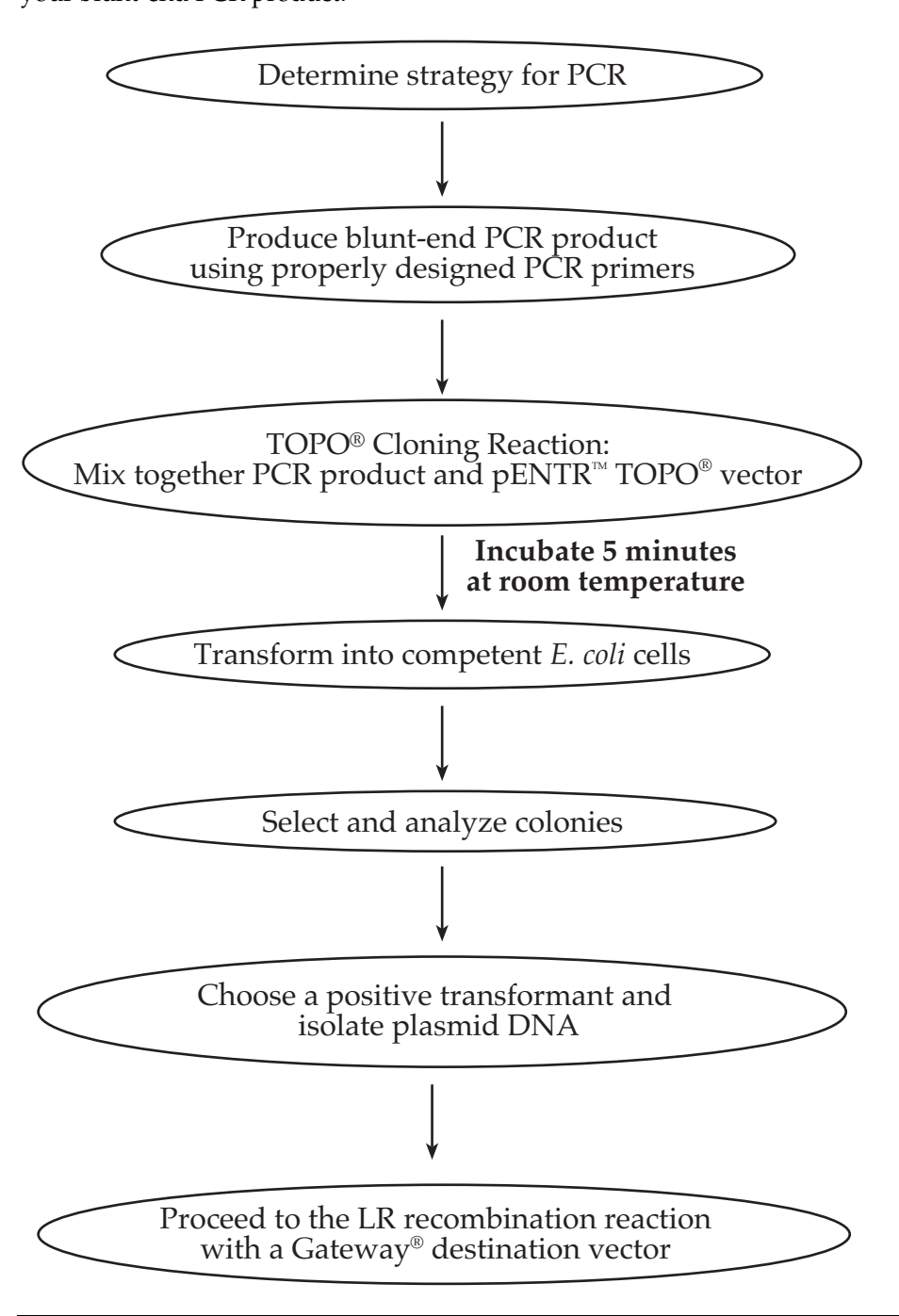

# **Methods**

# <span id="page-12-0"></span>**Design PCR Primers**

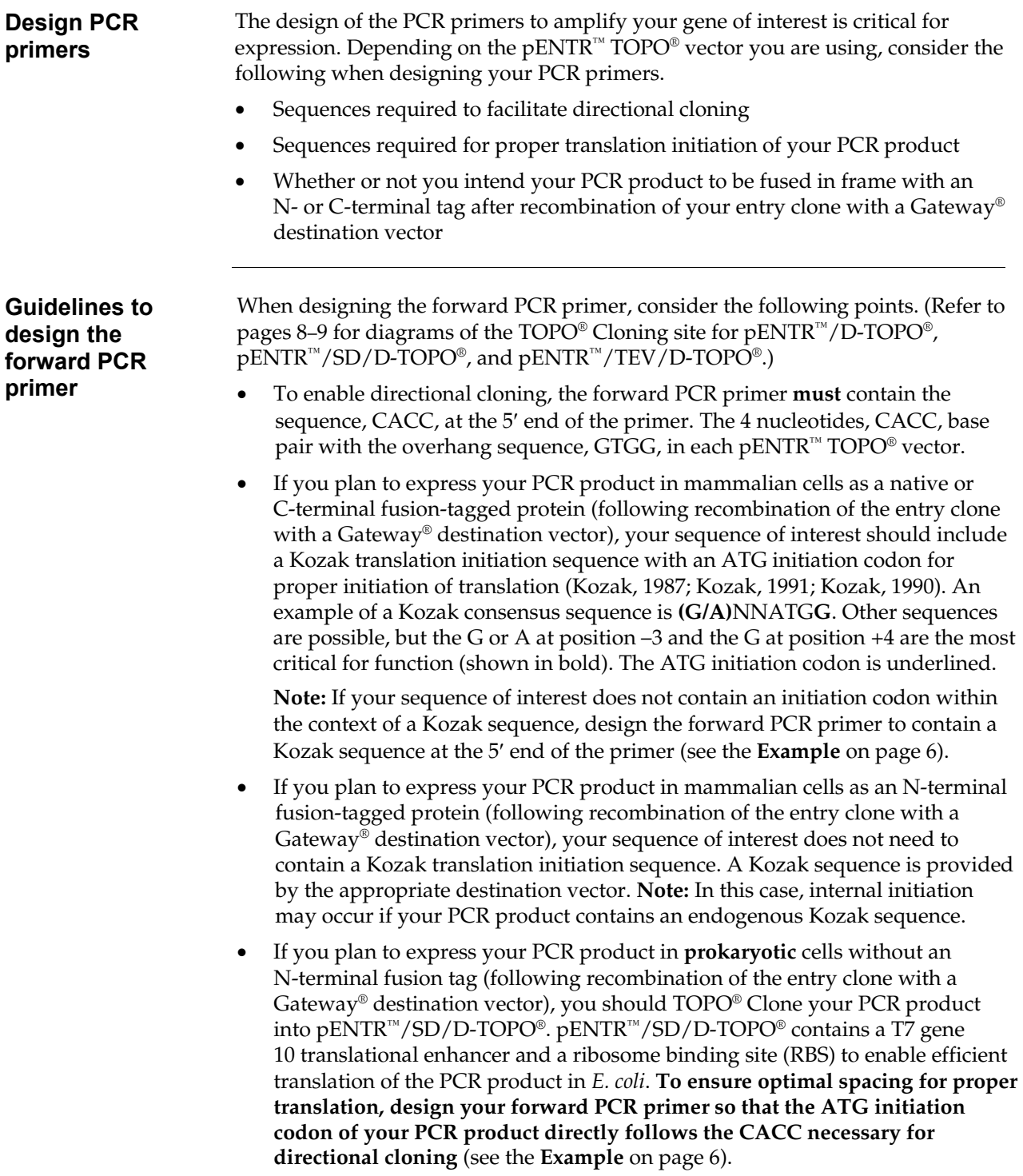

<span id="page-13-0"></span>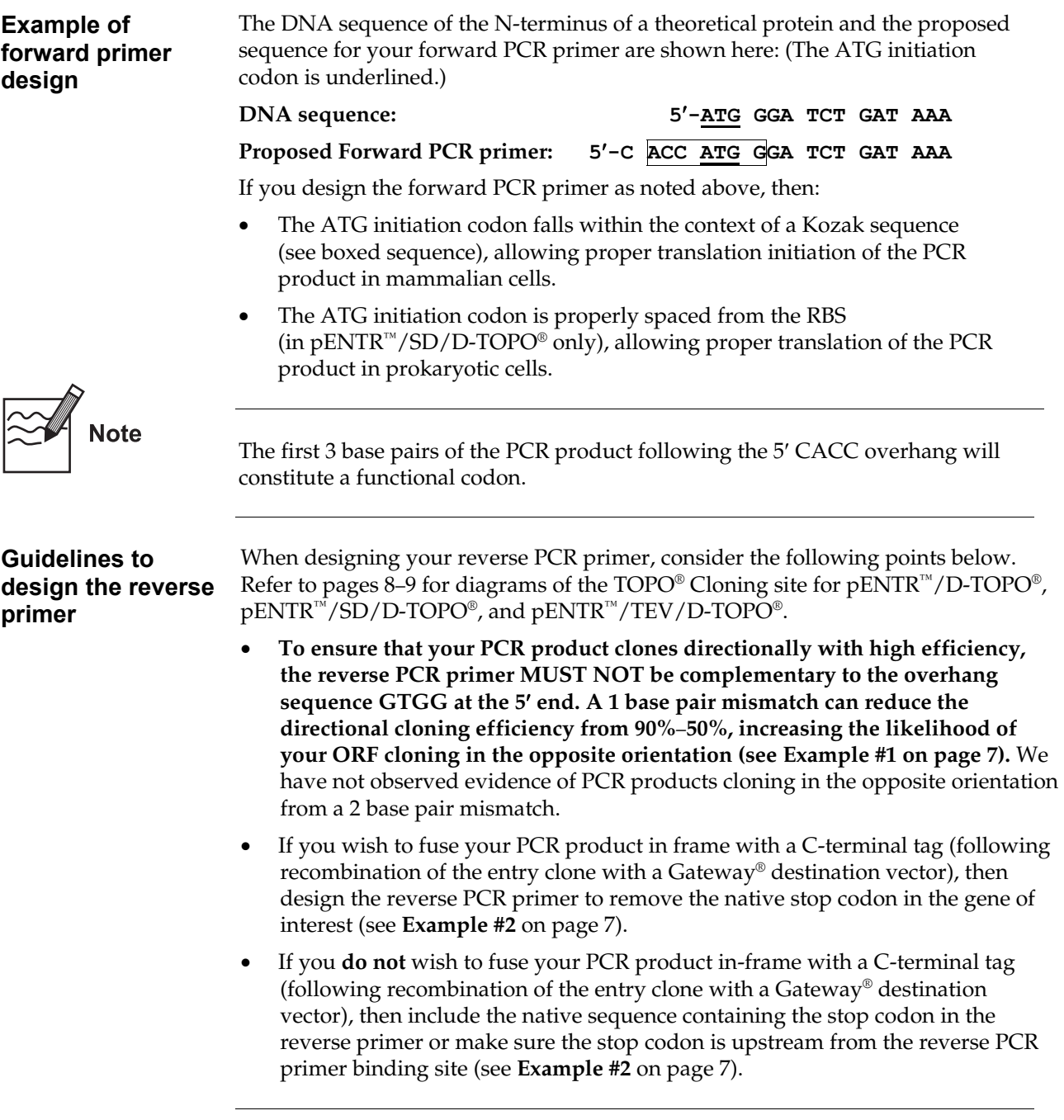

<span id="page-14-1"></span><span id="page-14-0"></span>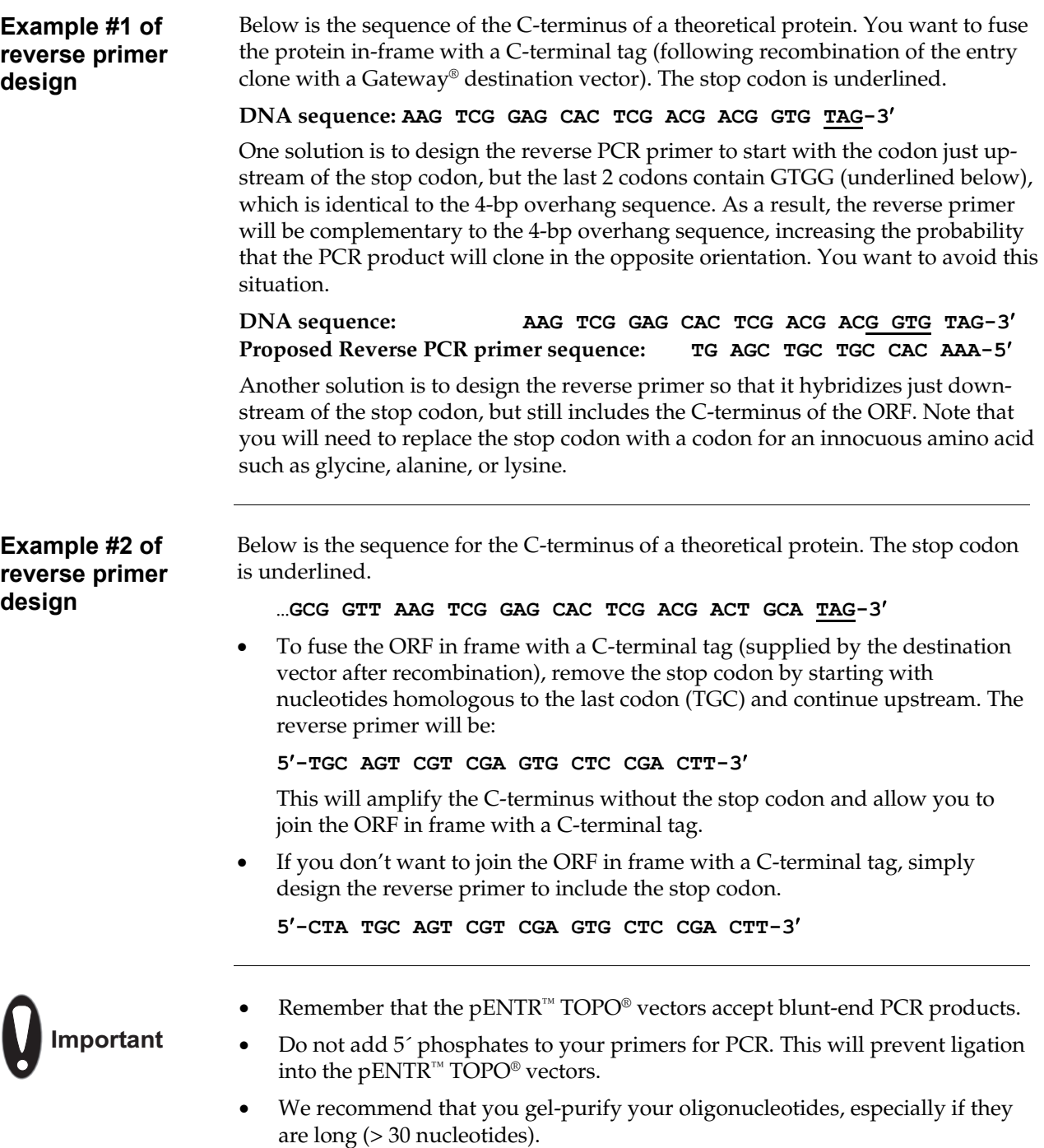

<span id="page-15-0"></span>**TOPO® Cloning Site for pENTR™/D-TOPO®** Use the following diagram to help you design suitable PCR primers to clone your PCR product into pENTR™/D-TOPO®. Restriction sites are labeled to indicate the actual cleavage site. The shaded region corresponds to the DNA sequences that will be transferred from the entry clone into the destination vector following LR recombination. **The sequence of pENTR™/D-TOPO® is available from [www.lifetechnologies.com/support](http://www.invitrogen.com/support) or by contacting Technical Support (page [35](#page-42-1)).** For more information about pENTR™/D-TOPO®, see pages [28](#page-35-1)–[29.](#page-36-0) 501 TAACGCTAGC ATGGATGTTT TCCCAGTCAC GACGTTGTAA AACGACGGCC AGTCTTAAGC TCGGGCCCCA AATAATGATT TTATTTTGAC TGATAGTGAC CTGTTCGTTG CAACAAATTG ATGAGCAATG CTTTTTTATA ATGCCAACT TTG TAC AAA AAA GCA GGC TCC GCG GCC GCC CCC TT<mark>C ACC ATG ...</mark> AAG GGT GGG CGC GCC GAC CCA GCT TTC TTG<br>TTT CGT CCG AGG CGC CGG CGG GGG AAG TGG TAC ... TTC CCA CCC GCG CGG CTG GGT CGA AAG AAC TAC AAAGTTGGC ATTATAAGAA AGCATTGCTT ATCAATTTGT TGCAACGAAC AGGTCACTAT CAGTCAAAAT AAAATCATTA TTTGCCATCC AGCTGATATC CCCTATAGTG AGTCGTATTA CATGGTCATA GCTGTTTCCT GGCAGCTCTG 581 659  TTT CGT CCG AGG CGC CGG CGG GGG AAG attL1 attL2 **THC ACC Altico** Lys Gly Gly Arg Ala Asp Pro Ala Phe Leu TTC CCA CCC GCG CGG CTG GGT CGA AAG AAC " " Lys Ala Gly Ser Ala Ala Ala Pro Phe Thr **ATG** Tyr M13 forward (-20) priming site \*+, # \$ **TOPO® Cloning Site for pENTR™/SD/D-TOPO®** Use the following diagram to help design suitable PCR primers to clone your PCR product into  $pENTR^M/SD/DF-TOPO^{\circledcirc}$ . Restriction sites are labeled to indicate the actual cleavage site. The shaded region corresponds to the DNA sequences that will be transferred from the entry clone into the destination vector following LR recombination. **The sequence of pENTR™/SD/D-TOPO® is available from [www.lifetechnologies.com/support](http://www.invitrogen.com/support) or by contacting Technical Support (page [35](#page-42-1)).** For more information about pENTR™/SD/D-TOPO®, see pages [30–](#page-37-1)[31.](#page-38-0) 501 TAACGCTAGC ATGGATGTTT TCCCAGTCAC GACGTTGTAA AACGACGGCC AGTCTTAAGC TCGGGCCCCA AATAATGATT TTATTTTGAC TGATAGTGAC CTGTTCGTTG CAACAAATTG ATGAGCAATG CTTTTTTATA ATGCCAACT TTG TAC AAA AAA GCA GGC TCC GCG GCC GCC TTG TTT AAC TTT AAG AAG GAG CCC TT<mark>C ACC ATG ...</mark> AAG<br>TTT CGT CCG AGG CGC CGG CGG AAC AAA TTG AAA TTC TTC CTC GGG AAG TGC TAC ... TTC GCC GAC CCA GCT TTC TTG TAC AAAGTTGG CATTATAAGA AAGCATTGCT TATCAATTTG TTGCAACGAA 791 CAGGTCACTA TCAGTCAAAA TAAAATCATT ATTTGCCATC CAGCTGATAT CCCCTATAGT GAGTCGTATT ACATGGTCAT 871 AGCTGTTTCC TGGCAGCTCT 581 659  TTT CGT CCG AGG CGC CGG CGG AAC AAA TTG AAA TTC TTC CTC GGG AAG TG<br>Lys Ala Gly Ser Ala Ala Ala Leu Phe Asn Phe Lys Lys Glu Pro Phe Th attL1 attL2 TAC ... **THC AC hrich** Lys Gly Gly TTC CCA CCC AAC ATG TTT<br>Leu Tyr Lys Lys Ala Gly Ser Ala Ala Ala Leu Phe Asn Phe Lys Lys Glu Pro Phe The CGG CTG GGT CGA AAG AAC Arg Ala Asp Pro Ala Phe Leu Tyr Not I Motic translational enhancer RBS Reserves than the set of the Marian Motic Music Department of the Maria M13 forward (-20) priming site M13 reverse priming site Asc I RB<sub>S</sub> qene 10 T7 promoter/ priming site

<span id="page-16-0"></span>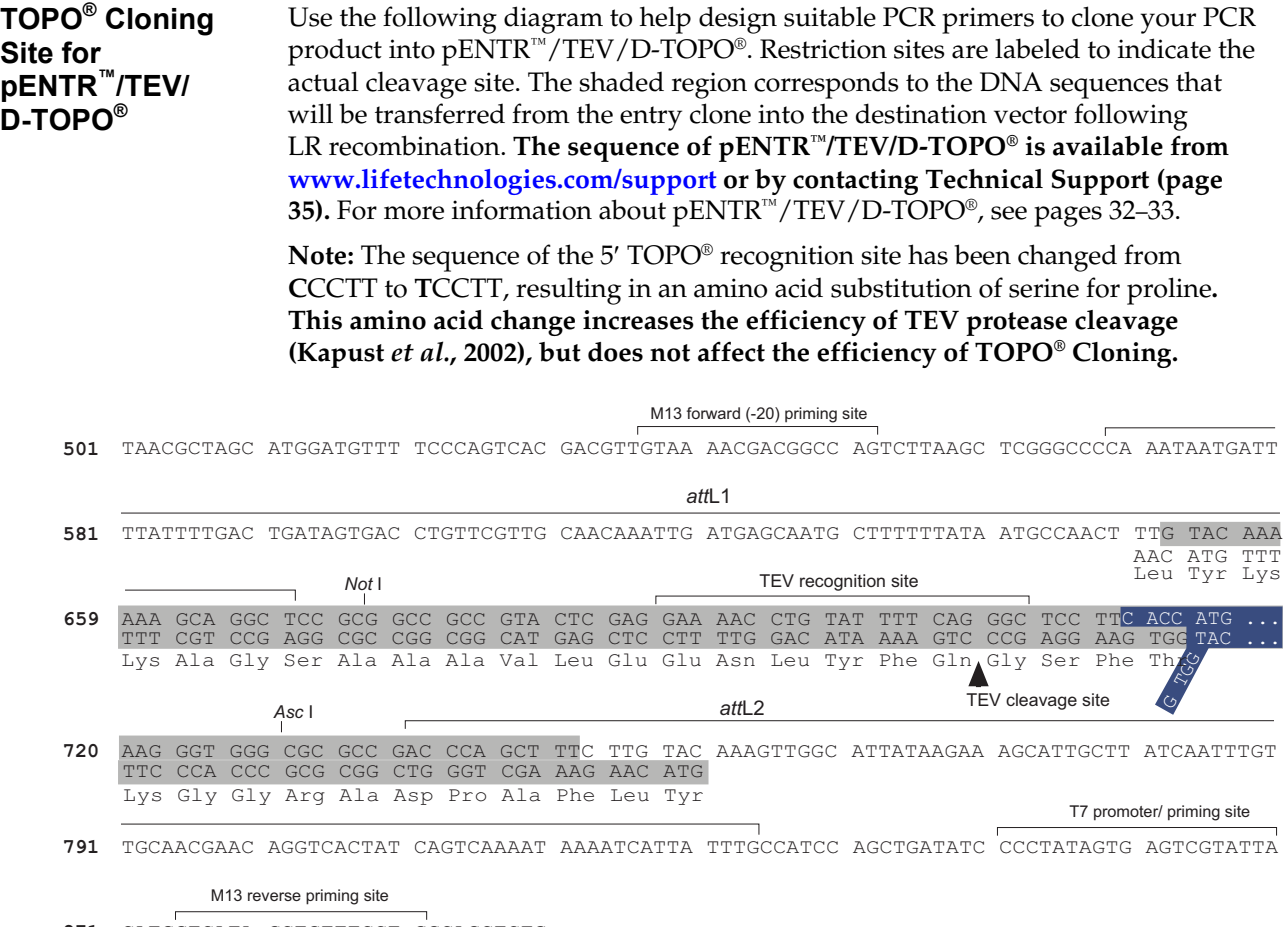

871 CATGGTCATA GCTGTTTCCT GGCAGCTCTG

# <span id="page-17-1"></span><span id="page-17-0"></span>**Produce Blunt-End PCR Products**

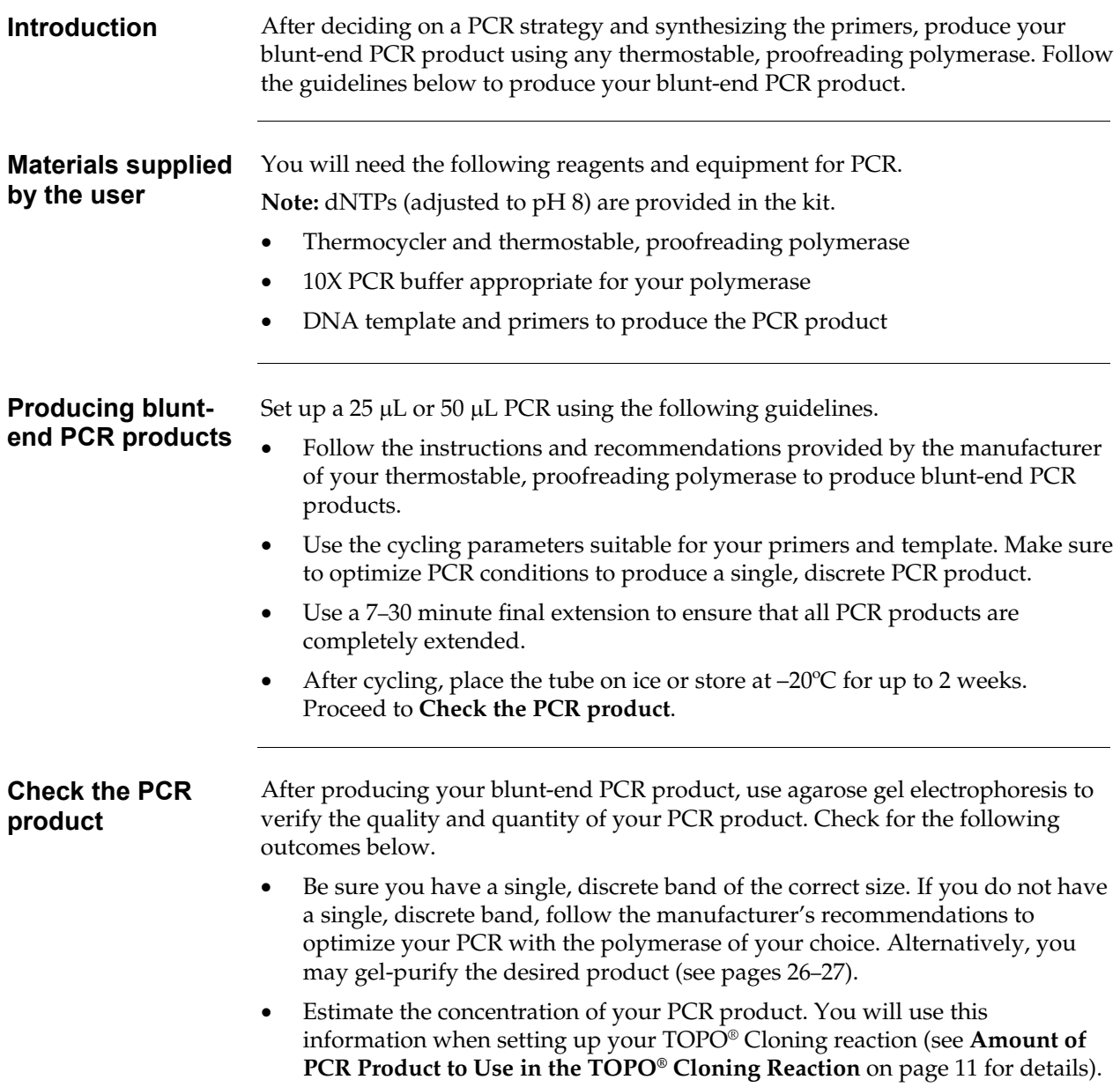

# <span id="page-18-0"></span>**Set Up the TOPO® Cloning Reaction**

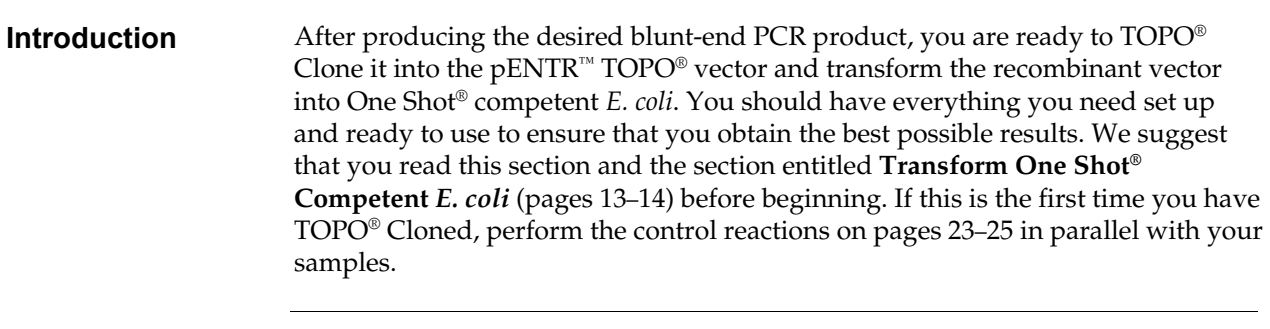

#### <span id="page-18-1"></span>**Amount of PCR product to use in the TOPO® cloning reaction**

When performing directional TOPO® Cloning, we have found that the molar ratio of PCR product: TOPO® vector used in the reaction is critical to its success. **To obtain the highest TOPO® Cloning efficiency, use a 0.5:1**–**2:1 molar ratio of PCR product:TOPO® vector (see the following figure).** Note that the TOPO® Cloning efficiency decreases significantly if the ratio of PCR product: TOPO® vector is <0.1:1 or >5:1 (see the following figure). These results are generally obtained if too little PCR product is used (i.e. PCR product is too dilute) or if too much PCR product is used in the TOPO® Cloning reaction. If you have quantitated the yield of your PCR product, you may need to adjust the concentration of your PCR product before proceeding to TOPO® Cloning.

**Tip:** For pENTR™ TOPO® vectors, using 1–5 ng of a 1-kb PCR product or 5–10 ng of a 2-kb PCR product in a TOPO® Cloning reaction generally results in a suitable number of colonies.

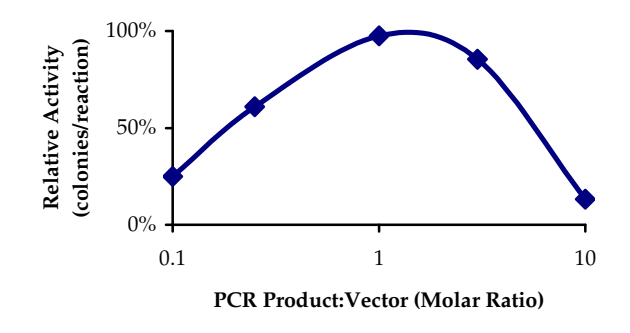

### **Set Up the TOPO® Cloning Reaction,** Continued

**Use Salt Solution in the TOPO® Cloning Reaction**  You will perform TOPO® Cloning in a reaction buffer containing salt (i.e. using the stock salt solution provided in the kit). **Note that the amount of salt added to the TOPO® Cloning reaction varies depending on whether you plan to transform chemically competent cells (provided) or electrocompetent cells (see page [22](#page-29-2) for ordering information).**

- If you are transforming chemically competent *E. coli*, use the stock Salt Solution as supplied and set up the TOPO® Cloning reaction as directed below.
- If you are transforming electrocompetent *E. coli*, the amount of salt in the TOPO<sup>®</sup> Cloning reaction **must be reduced** to 50 mM NaCl, 2.5 mM MgCl<sub>2</sub> to prevent arcing during electroporation. Dilute the stock Salt Solution 4-fold with water to prepare a 300 mM NaCl, 15 mM MgCl<sub>2</sub> Dilute Salt Solution. Use the Dilute Salt Solution to set up the TOPO® Cloning reaction as directed in **[Perform the TOPO® Cloning Reaction](#page-19-0)**.

#### <span id="page-19-0"></span>**Perform the TOPO® Cloning Reaction**

Use the following procedure to perform the TOPO® Cloning reaction. Set up the TOPO® Cloning reaction depending on whether you plan to transform chemically competent *E. coli* or electrocompetent *E. coli.* **Reminder:** For optimal results, be sure to use a 0.5:1–2:1 molar ratio of PCR product:TOPO® vector in your TOPO® Cloning reaction.

**Note:** The blue color of the TOPO® vector solution is normal and is used to visualize the solution.

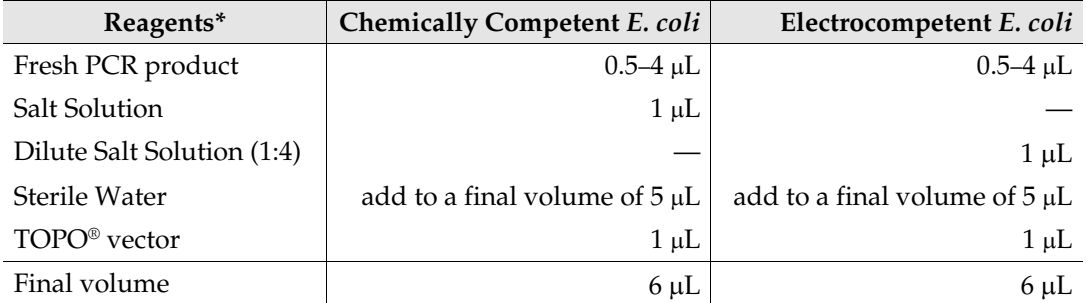

\*Store all reagents at  $-20^{\circ}$ C when finished. Salt solution and water can be stored at room temperature or 4°C.

1. Mix the reaction gently and incubate for 5 minutes at room temperature  $(22-23\textdegree C)$ .

**Note:** For most applications, 5 minutes will yield a sufficient number of colonies for analysis. Depending on your needs, the length of the TOPO® Cloning reaction can be varied from 30 seconds to 30 minutes. For routine subcloning of PCR products, 30 seconds may be sufficient. For large PCR products (> 1 kb) or if you are TOPO® Cloning a pool of PCR products, increasing the reaction time may yield more colonies.

2. Place the reaction on ice and proceed to **Transforming One Shot® Competent**  *E. coli*, page [13.](#page-20-2)

**Note:** You may store the TOPO® Cloning reaction at –20°C overnight.

# <span id="page-20-2"></span><span id="page-20-0"></span>**Transform One Shot® Competent** *E. coli*

<span id="page-20-1"></span>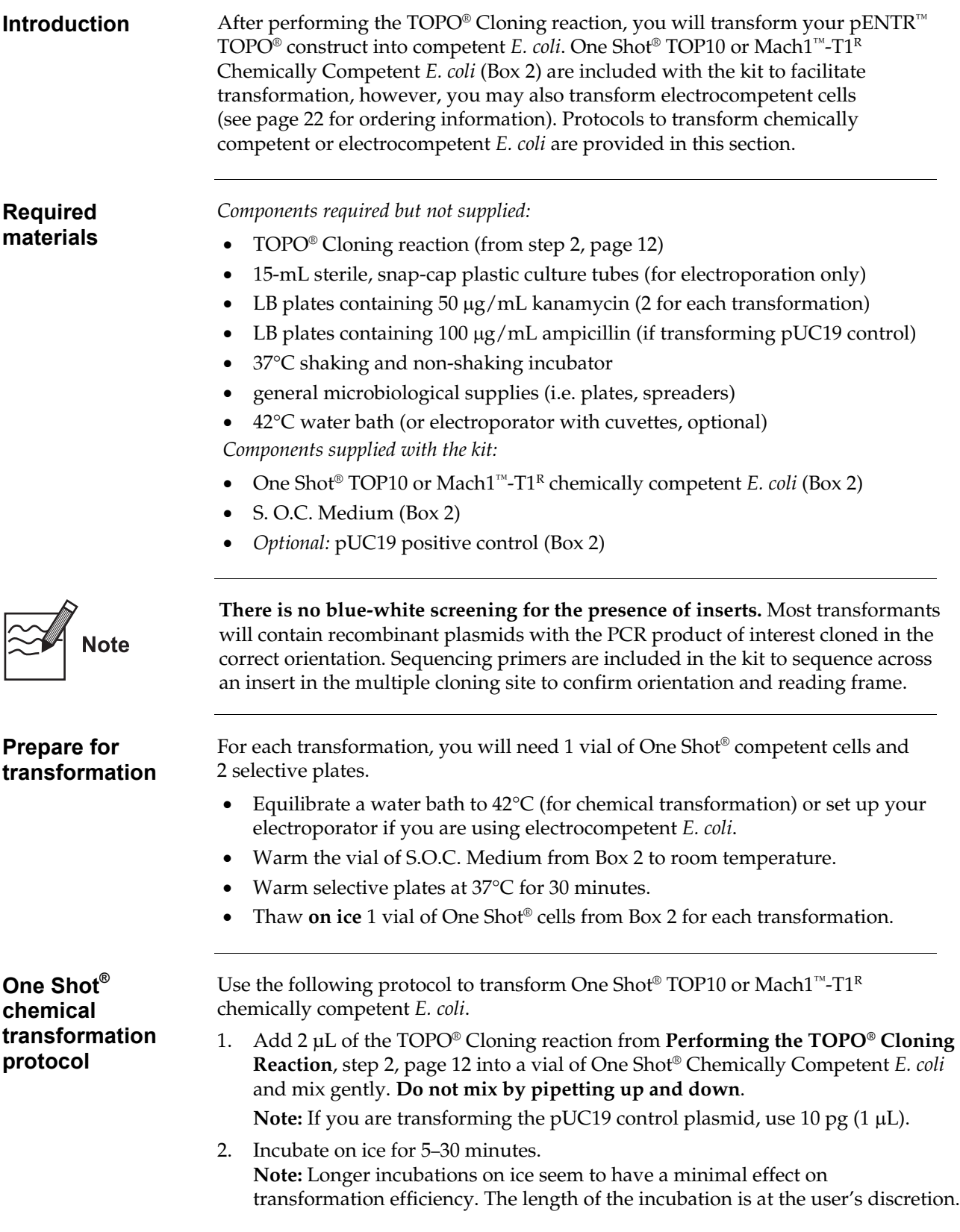

# **Transform One Shot® Competent** *E. coli***,** Continued

<span id="page-21-2"></span><span id="page-21-0"></span>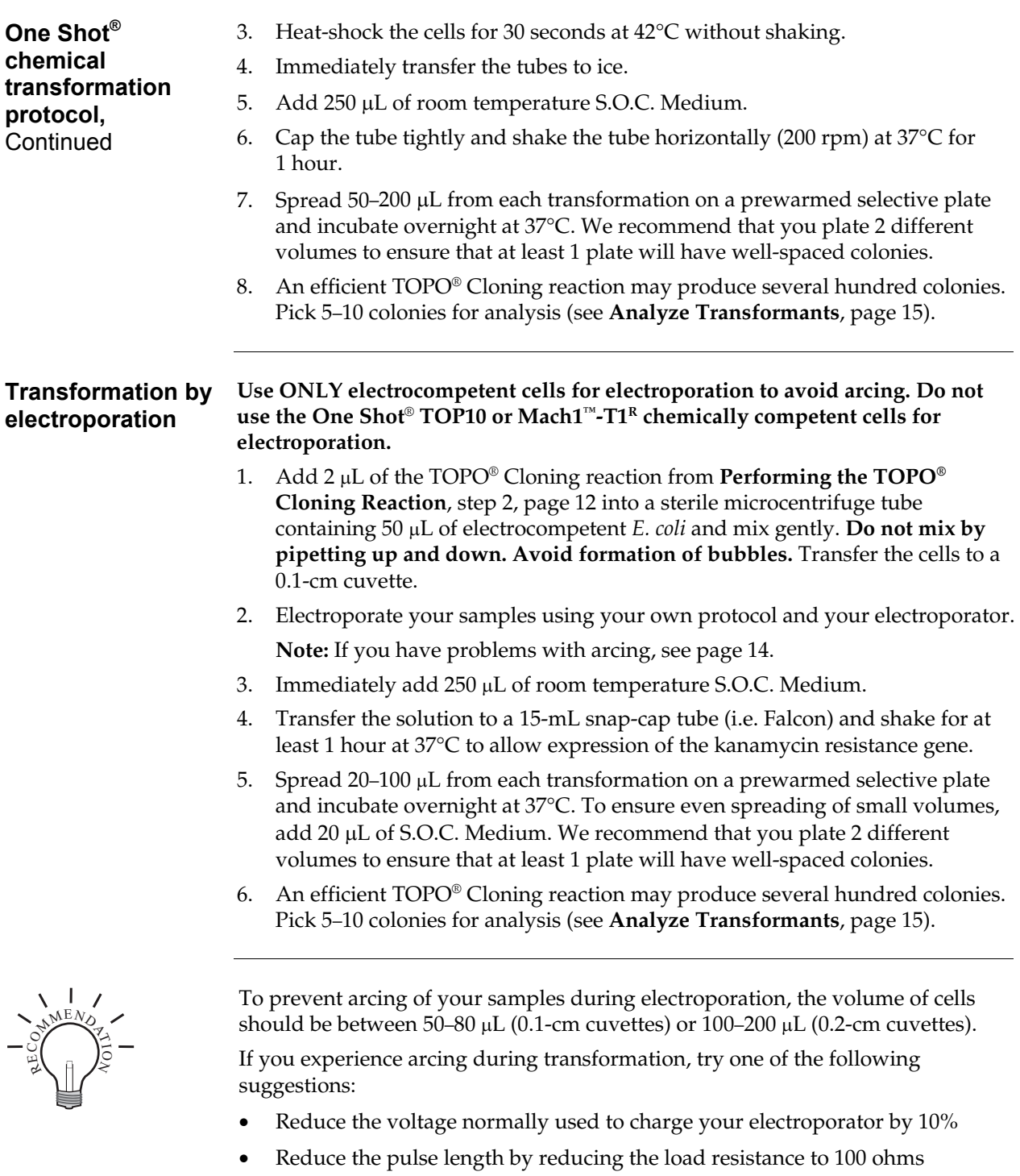

<span id="page-21-1"></span>• Ethanol precipitate the TOPO<sup>®</sup> Cloning reaction and resuspend in water prior to electroporation

# <span id="page-22-1"></span><span id="page-22-0"></span>**Analyze Transformants**

<span id="page-22-2"></span>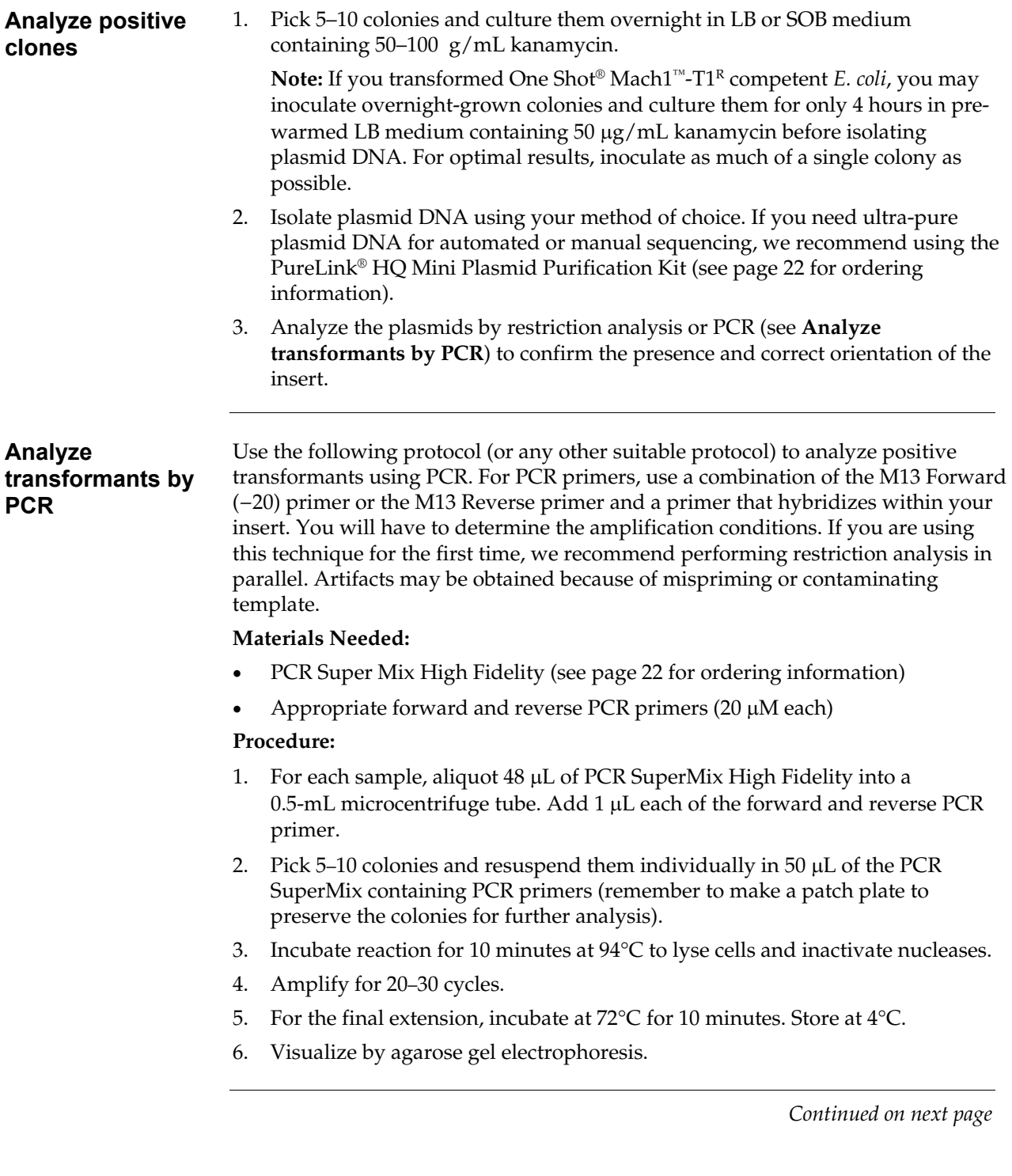

# **Analyzing Transformants,** Continued

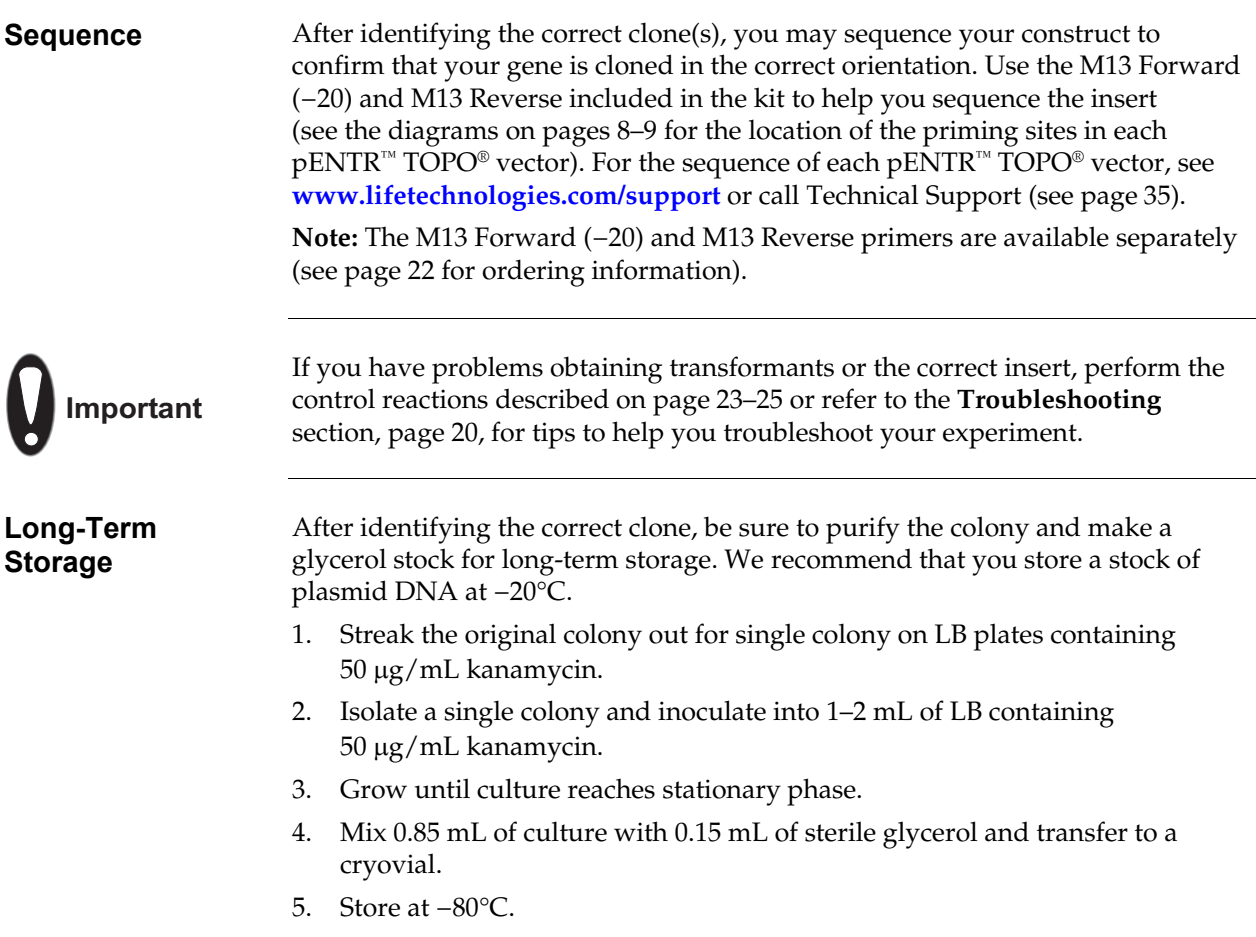

### <span id="page-24-0"></span>**Guidelines to Perform the LR Recombination Reaction**

**Introduction** After obtaining your entry clone, you may:

- Perform an LR recombination reaction using Gateway® LR Clonase® II enzyme mix (see page [22](#page-29-1) for ordering information) to transfer your gene of interest from the entry construct into any Gateway® destination vector of choice to generate an expression clone.
- Perform a MultiSite Gateway® LR recombination reaction with 5′ and 3′ entry clones, the appropriate MultiSite Gateway® destination vector, and LR Clonase® Plus enzyme mix (see page [22](#page-29-1) for ordering information) to generate an expression clone.

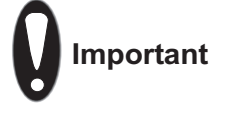

For most applications, we recommend performing the LR recombination reaction or the MultiSite Gateway® LR recombination reaction using a:

- Supercoiled entry clone(s) **and**
- Supercoiled destination vector

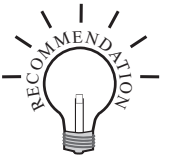

To catalyze the LR recombination reaction, we recommend using Gateway® LR Clonase<sup>®</sup> II Enzyme Mix (see page [22](#page-29-1) for ordering information). The LR Clonase<sup>®</sup> II enzyme mix combines the proprietary enzyme formulation and 5X LR Reaction Buffer previously supplied as separate components in LR Clonase® enzyme mix into an optimized single tube format to allow easier set-up of the LR recombination reaction. Follow the instructions included with the product to perform the LR recombination reaction.

**Note:** You may perform the LR recombination reaction using LR Clonase® enzyme mix, if you prefer.

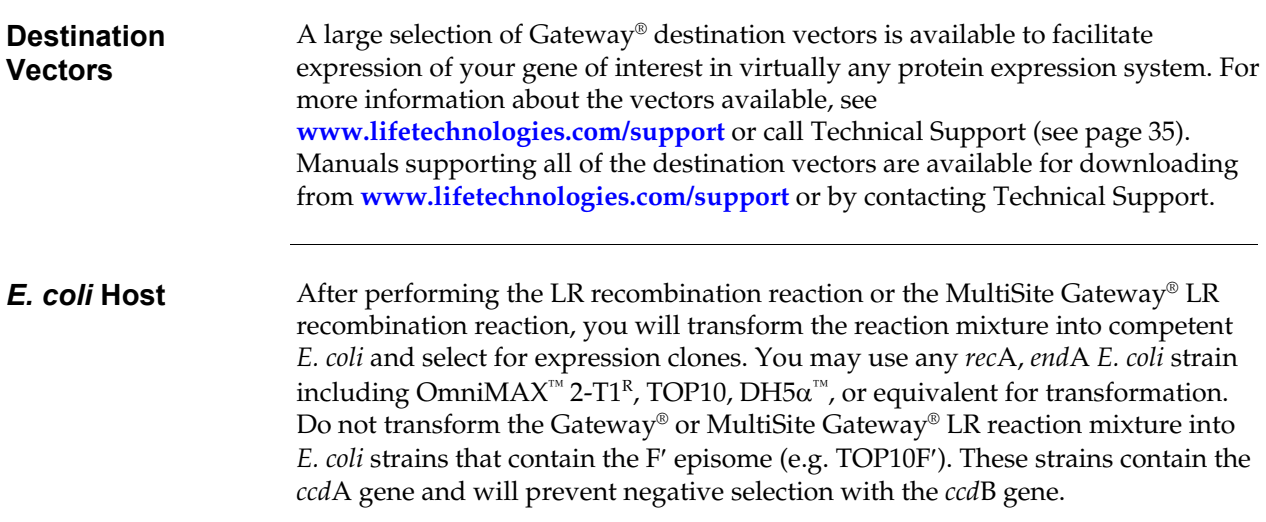

## **Guidelines to Perform the LR Recombination Reaction**

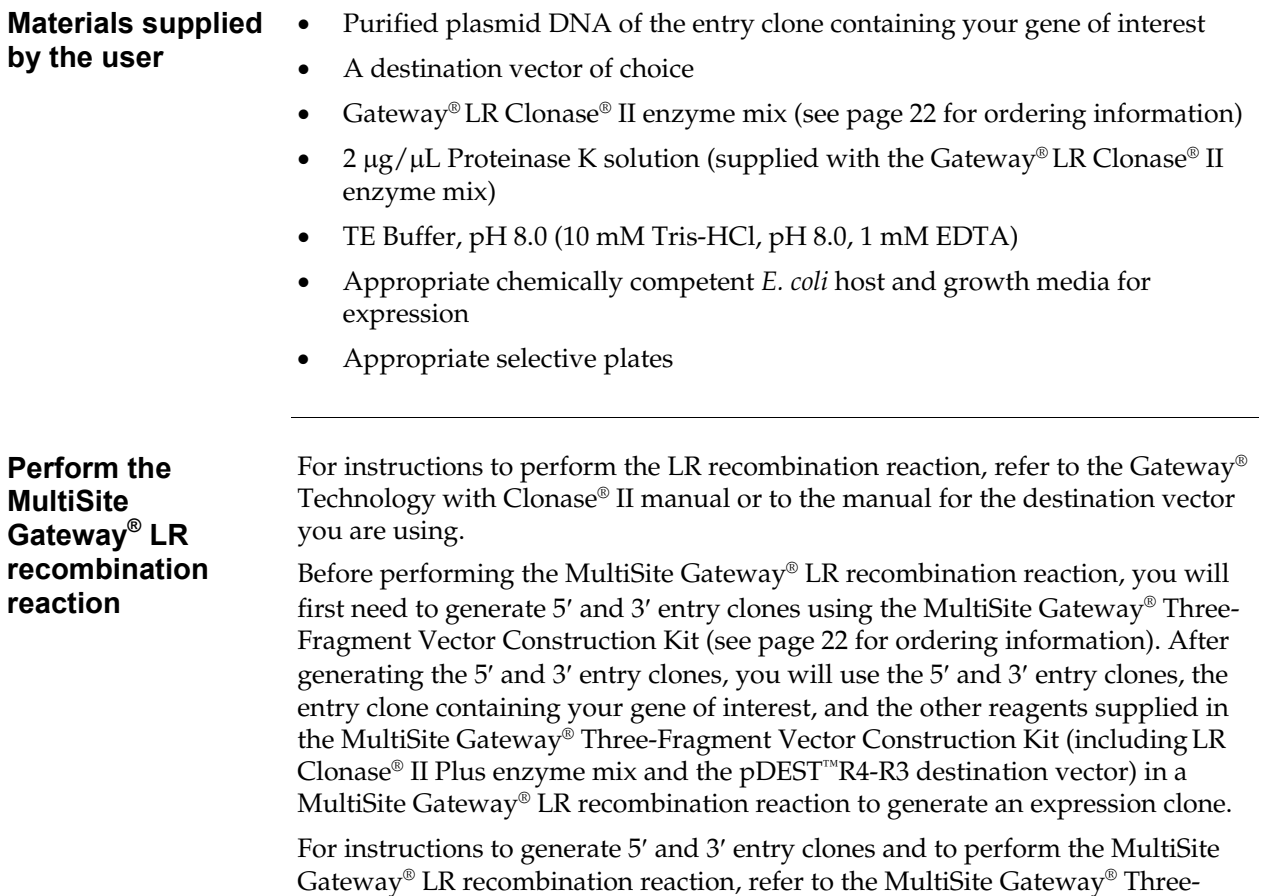

Fragment Vector Construction Kit manual.

### <span id="page-26-0"></span>**Guidelines to Perform TEV Cleavage of Recombinant Proteins**

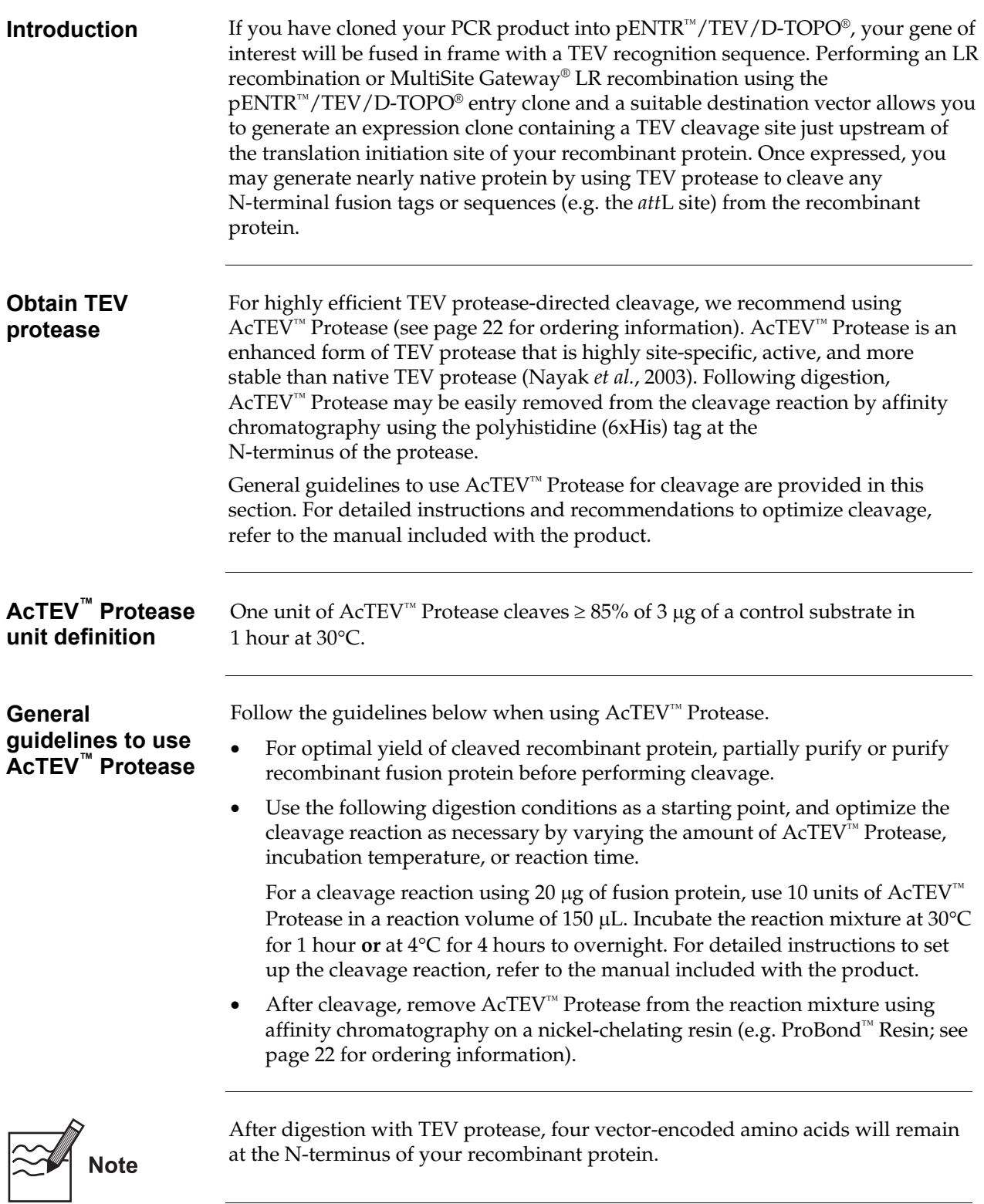

### <span id="page-27-1"></span><span id="page-27-0"></span>**Troubleshooting**

### **TOPO® Cloning Reaction and Transformation**

The following table lists some potential problems and possible solutions that may help troubleshoot the TOPO® Cloning and transformation reactions. To help evaluate results, we recommend performing the control reactions (see pages [22–](#page-30-2)[25\)](#page-32-0) in parallel with your samples.

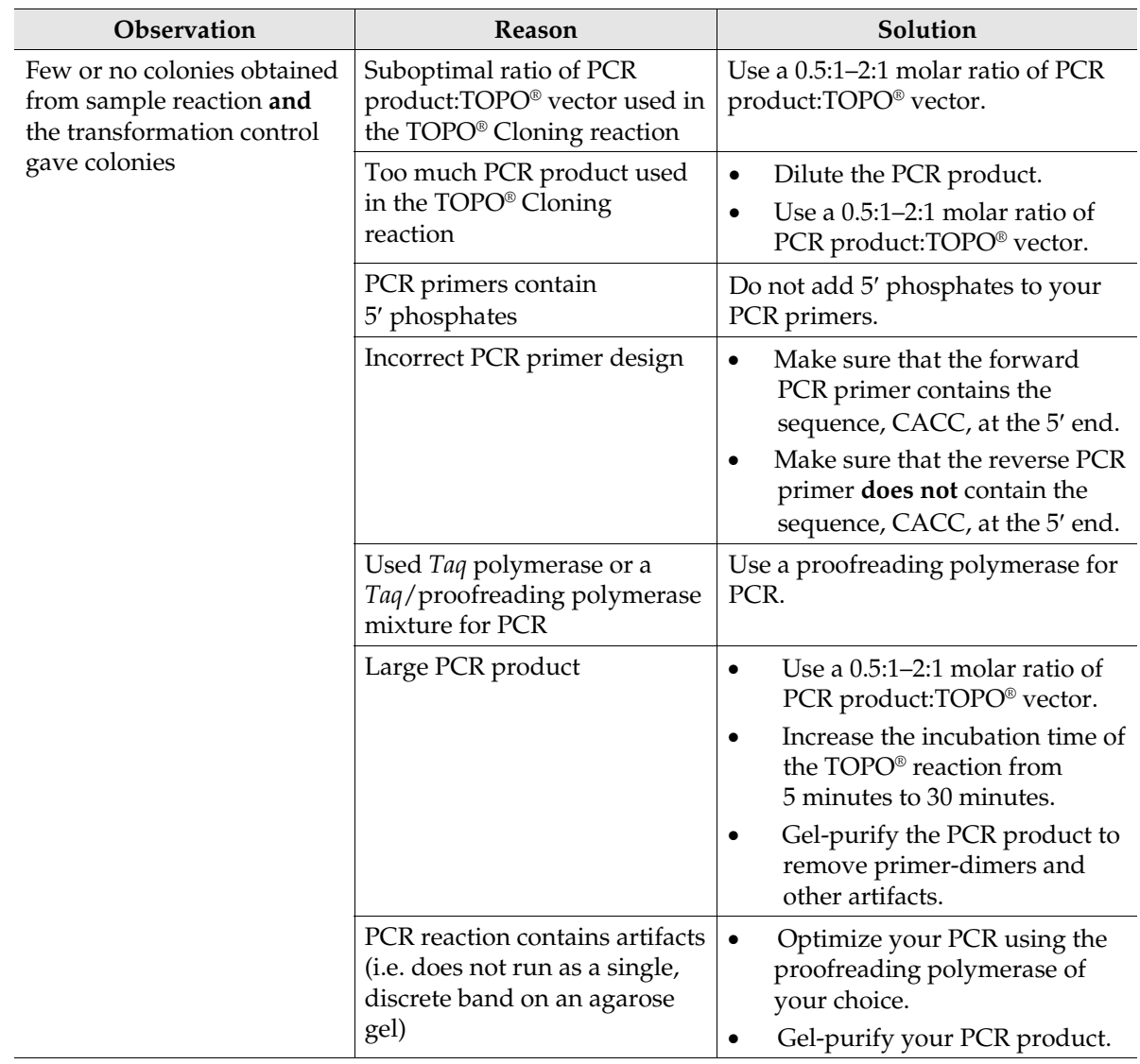

# **Troubleshooting,** Continued

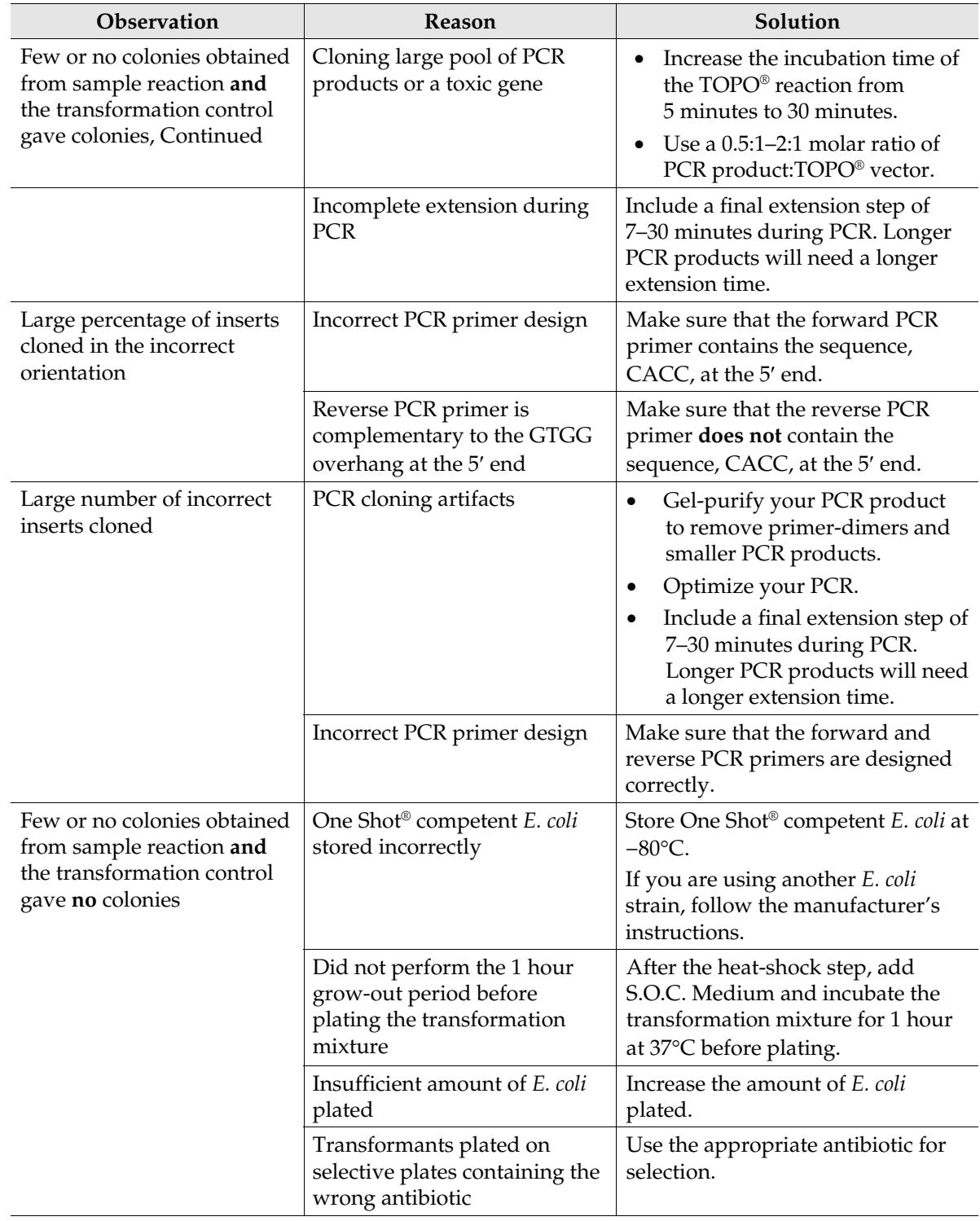

### **TOPO® Cloning Reaction and Transformation,** Continued

### **Appendix**

### <span id="page-29-2"></span><span id="page-29-0"></span>**Accessory Products**

#### <span id="page-29-1"></span>**Additional Products**

Many of the reagents supplied in the pENTR™ Directional TOPO® Cloning Kits and other reagents suitable for use with the kits are available separately. Ordering information for these reagents is provided below. For more information, refer to **[www.lifetechnologies.com/support](http://www.lifetechnologies.com/support)** or call Technical Support (see page [35](#page-42-1)).

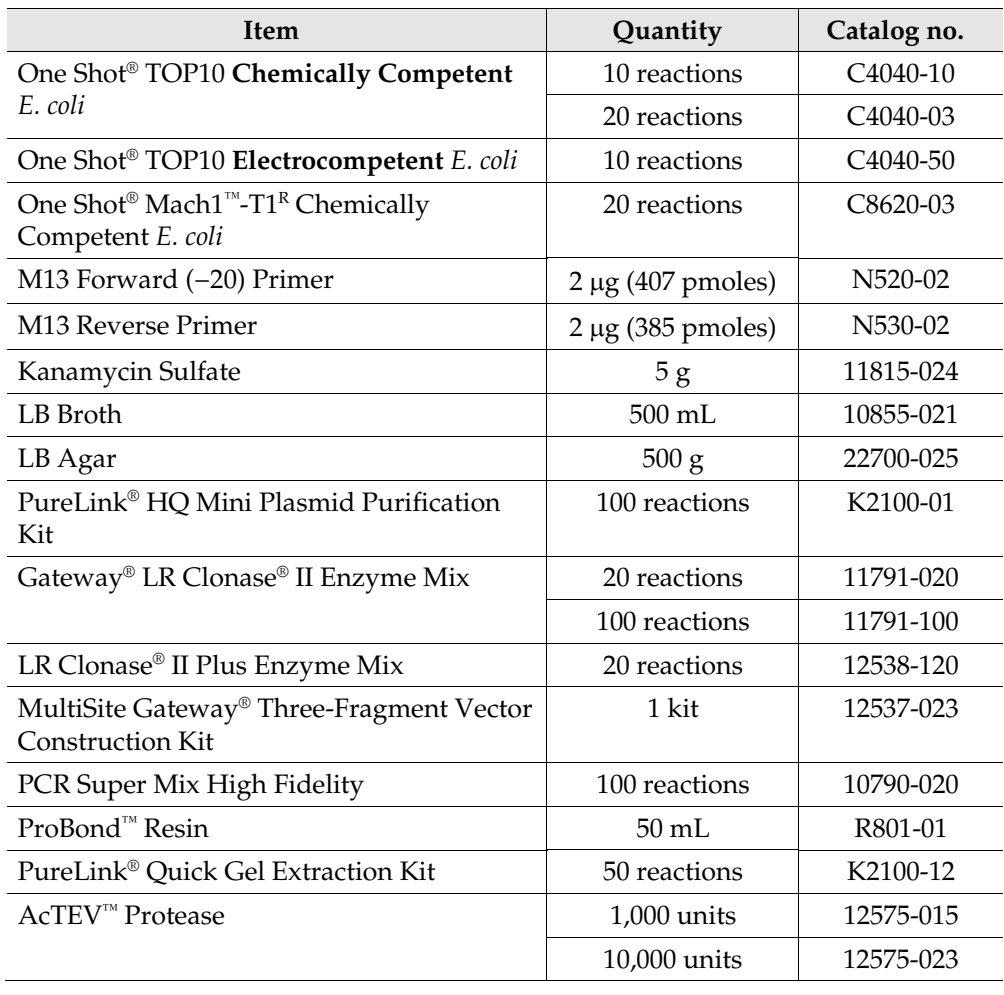

### <span id="page-30-0"></span>**Perform the Control Reactions**

<span id="page-30-3"></span><span id="page-30-2"></span><span id="page-30-1"></span>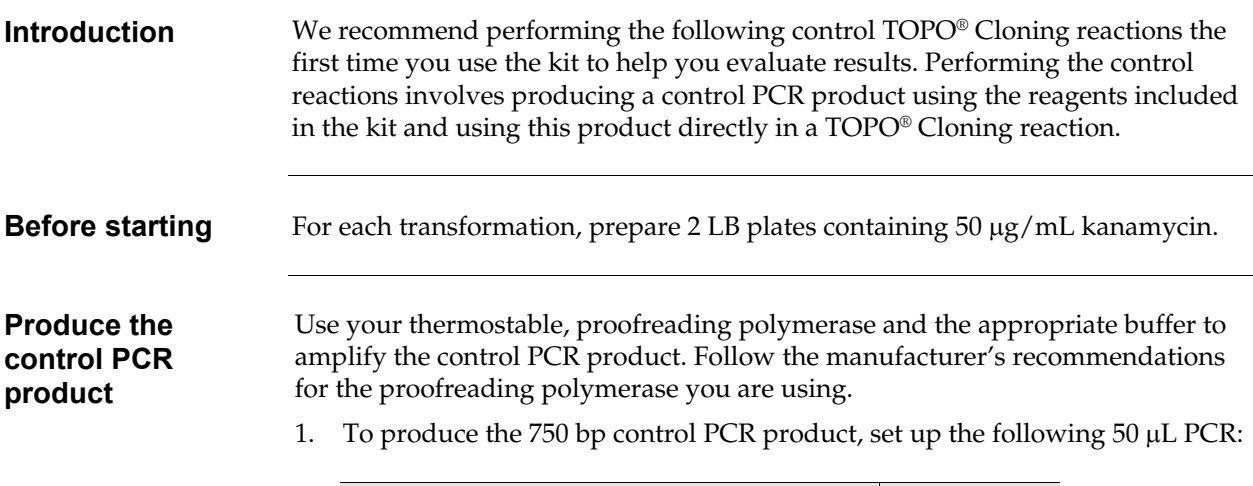

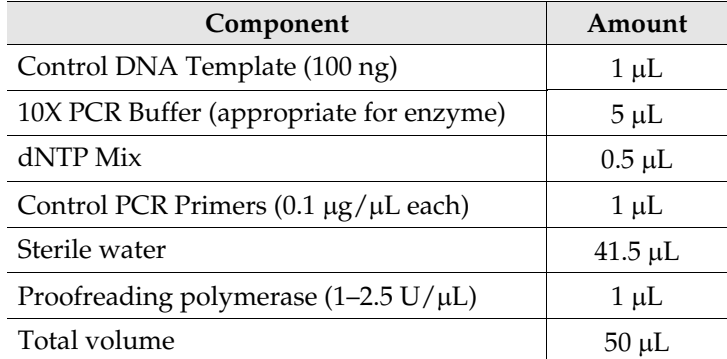

2. Amplify using the following cycling parameters:

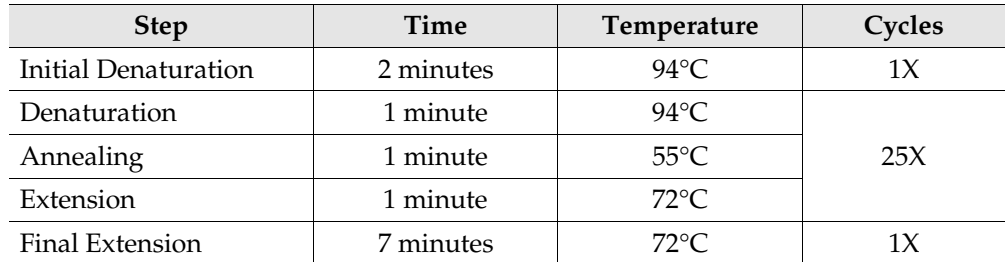

- 3. Remove 10 μL from the reaction and analyze by agarose gel electrophoresis. Make sure that you see a single, discrete 750-bp band.
- 4. Estimate the concentration of the PCR product, and adjust as necessary such that the amount of PCR product used in the control TOPO® Cloning reaction results in an optimal molar ratio of PCR product: TOPO® vector (i.e. 0.5:1–2:1). Proceed to the **Control TOPO® Cloning Reactions**, page [24.](#page-31-0)

### **Perform the Control Reactions,** Continued

#### <span id="page-31-0"></span>**Control TOPO® Cloning reactions**

Using the control PCR product produced on page [23](#page-30-3) and the pENTR™ TOPO® vector, set up two 6 μL TOPO® Cloning reactions as described in this section. If you plan to transform electrocompetent *E. coli*, use the Dilute Salt Solution in place of the Salt Solution.

1. Set up control TOPO® Cloning reactions:

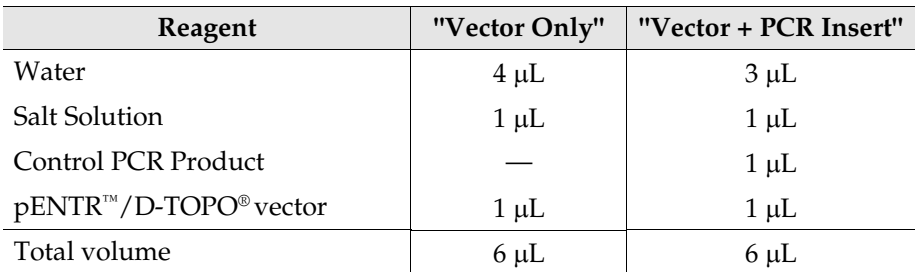

- 2. Incubate at room temperature for **5 minutes** and place on ice.
- 3. Transform 2 μL of each reaction into separate vials of One Shot® competent cells using the protocol on page [14.](#page-21-2)
- 4. Spread 50–200 μL of each transformation mix onto LB plates containing 50 μg/mL kanamycin. Be sure to plate 2 different volumes to ensure that at least 1 plate has well-spaced colonies.
- 5. Incubate overnight at 37°C.

### **Perform the Control Reactions,** Continued

<span id="page-32-0"></span>**Analyze results** Hundreds of colonies from the vector + PCR insert reaction should be produced. To analyze the transformations, isolate plasmid DNA and digest with the appropriate restriction enzyme as listed in the following table, which lists the digestion patterns that you should see for inserts that are cloned in the correct orientation or in the reverse orientation.

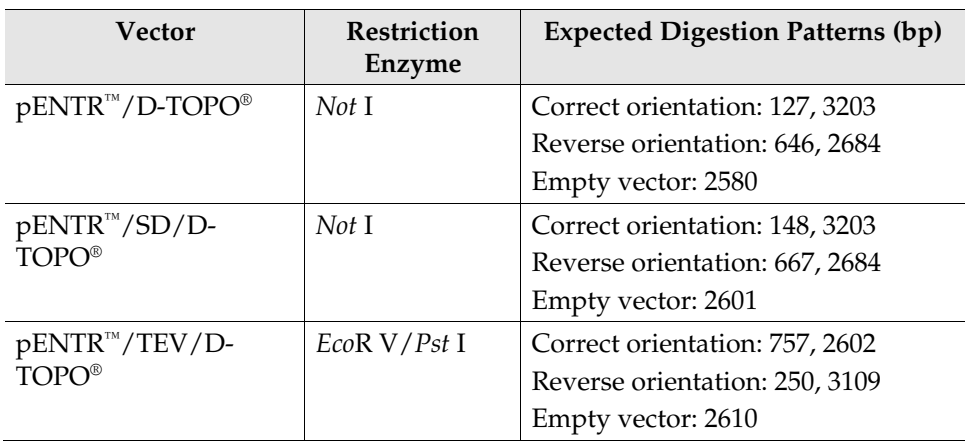

Greater than 90% of the colonies should contain the 750-bp insert in the correct orientation.

Relatively few colonies should be produced in the vector-only reaction.

#### **Transformation Control**

pUC19 plasmid is included to check the transformation efficiency of the One Shot® competent cells. Transform 1 vial of One Shot® competent cells with 10 pg of pUC19 using the protocol on page [14](#page-21-2). Plate 10 μL of the transformation mixture plus 20 μL of S.O.C. Medium on LB plates containing 100 μg/mL ampicillin. The transformation efficiency should be  $\geq 1 \times 10^9$  cfu/µg DNA.

# <span id="page-33-0"></span>**Gel Purify PCR Products**

<span id="page-33-1"></span>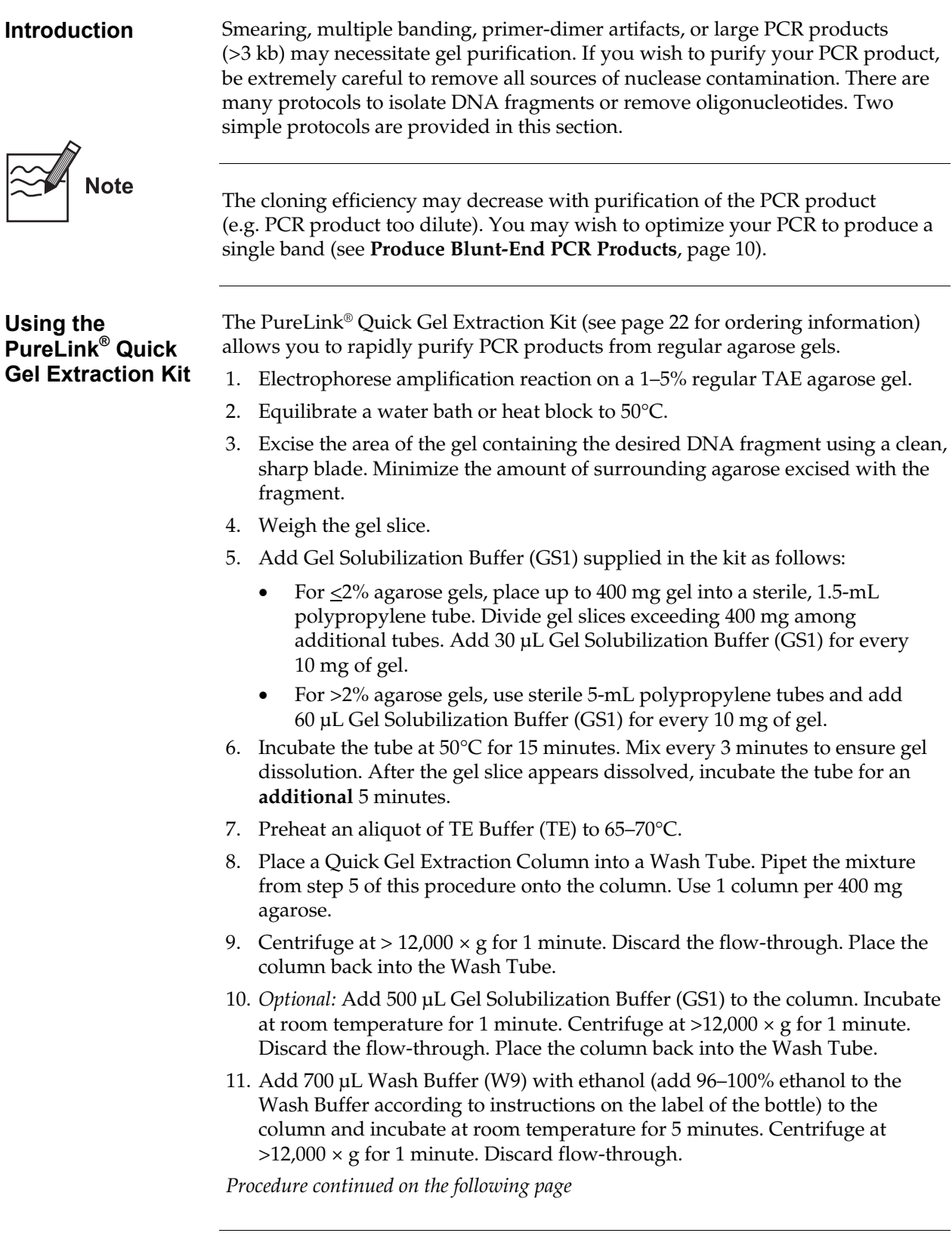

# **Gel Purify PCR Products,** Continued

<span id="page-34-0"></span>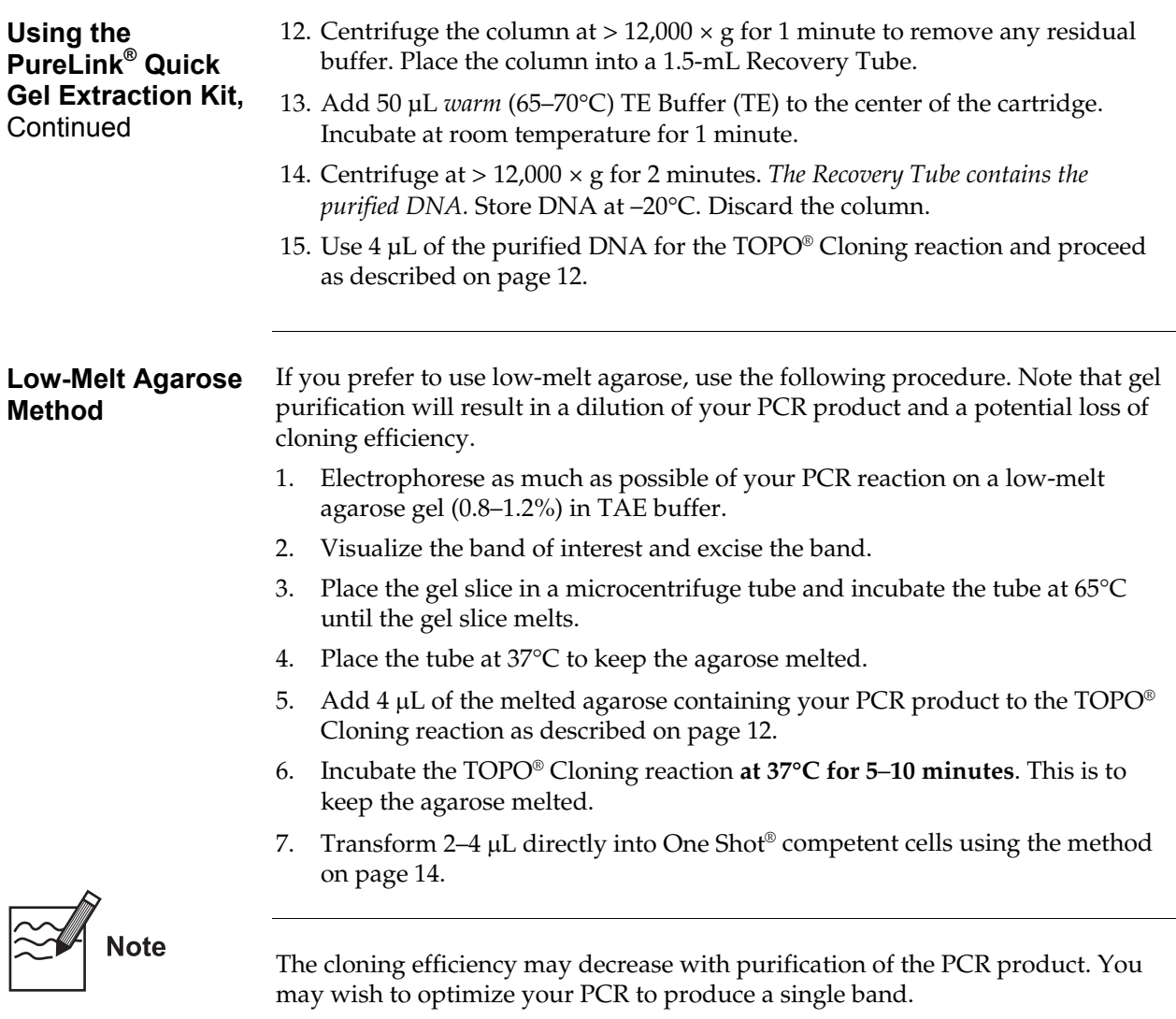

# <span id="page-35-0"></span>**Map and Features of pENTR™/D-TOPO®**

<span id="page-35-1"></span>**pENTR™/D-TOPO® Map**  The following figure shows the features of pENTR™/D-TOPO® vector. **The sequence of pENTR™/D-TOPO® is available from [www.lifetechnologies.com/support](http://www.lifetechnologies.com/support) or by contacting Technical Support (see page [35](#page-42-1)).**   $\breve{\rm s}$ **TOPO AAG GGT TTC CCA ---** $T$ **TOPO GGG AAG TGG** 

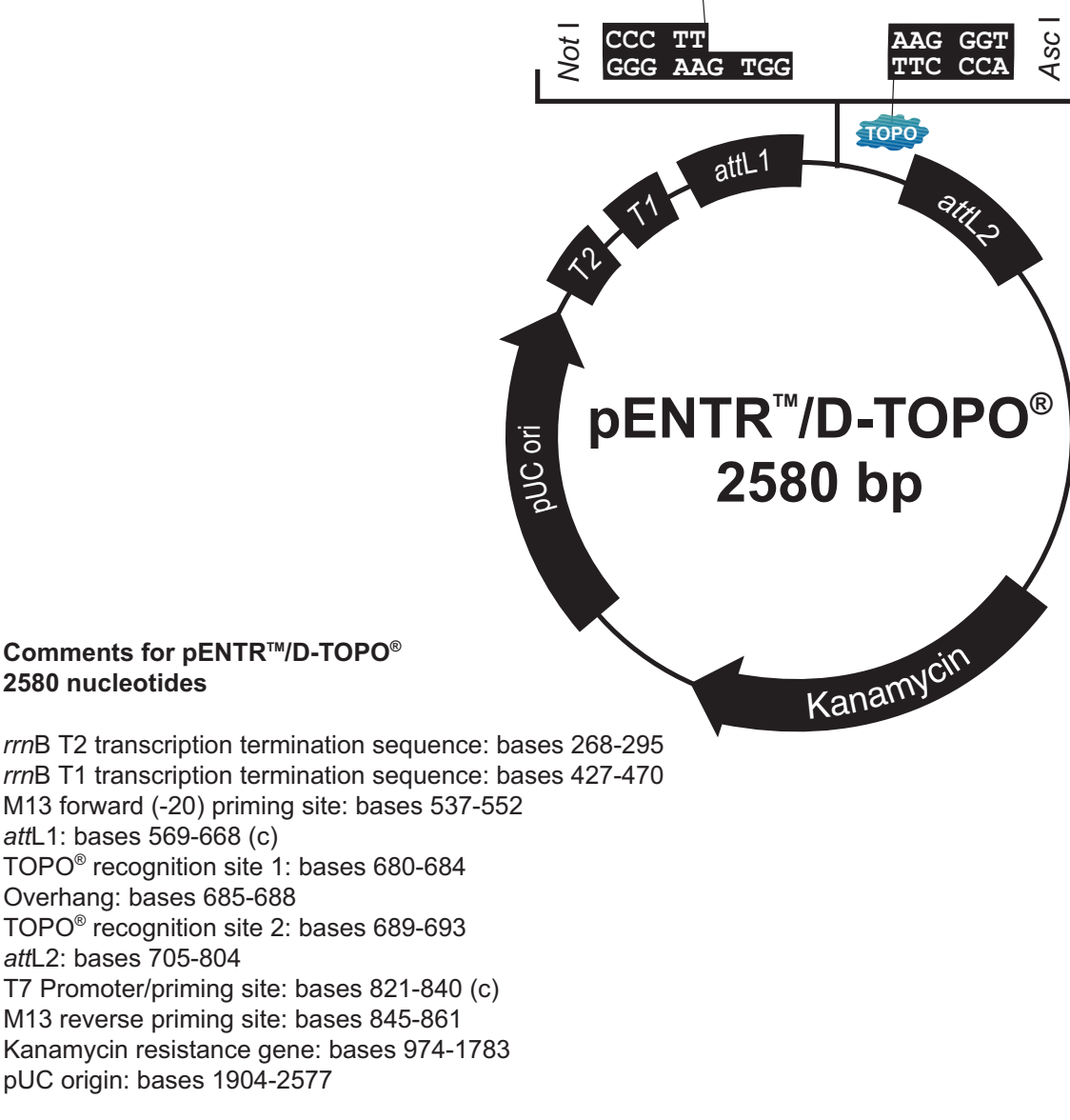

(c) = complementary sequence

# **Map and Features of pENTR™/D-TOPO® ,** Continued

### <span id="page-36-0"></span>**Features of pENTR™/D-TOPO®**

pENTR™/D-TOPO® (2580 bp) contains the following elements. The features have been functionally tested.

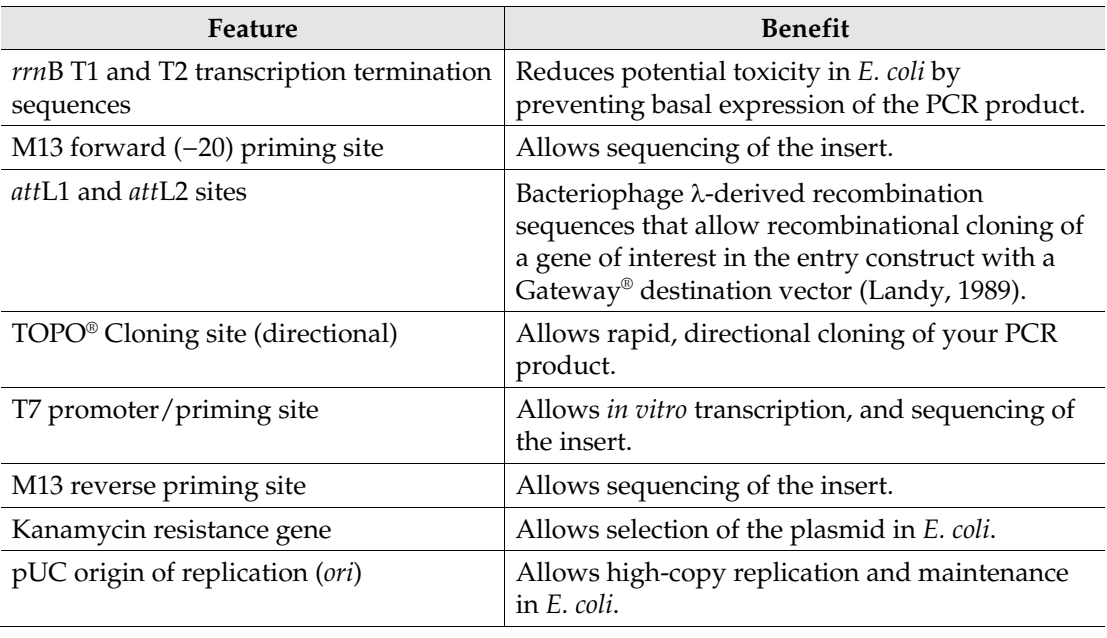

# <span id="page-37-0"></span>**Map and Features of pENTR™/SD/D-TOPO®**

<span id="page-37-1"></span>**pENTR™/SD/D-**

**TOPO® Map [www.lifetechnologies.com/support](http://www.lifetechnologies.com/support) or by contacting Technical Support (see page [35](#page-42-1)). Comments for pENTR™/SD/D-TOPO<sup>®</sup> 2601** nucleotides rrnB T2 transcription termination sequence: bases 268-295 rrnB T1 transcription termination sequence: bases 427-470 M13 forward (-20) priming site: bases 537-552 attL1: bases 569-668 (c) T7 gene 10 translational enhancer: bases 684-692 Ribosome binding site: bases 694-700  $\mathsf{TOPO}^\circledast$  recognition site 1: bases 701-705 Overhang: bases 706-709 TOPO<sup>®</sup> recognition site 2: bases 710-714 attL2: bases 726-825 T7 Promoter/priming site: bases 842-861 (c) M13 reverse priming site: bases 866-882 Kanamycin resistance gene: bases 995-1804 pUC origin: bases 1925-2598 *-*ပ္တ Not gene 10 RBS **- AG ---**Ā **---** $\overline{\text{TT}}$ **TOPO**  $GGG$   $AAG$ **pENTR™/SD/D-TOPO® 2601 bp** *-* $\mathscr{U}_{\boldsymbol{\zeta}_{\boldsymbol{\zeta}}}$ Kanamycin ပ္ခ 둥 attL1  $\lambda$ ጊ ≺^

The figure below shows the features of pENTR™/SD/D-TOPO® vector. **The** 

**sequence of pENTR™/SD/D-TOPO® is available from** 

(c) = complementary sequence

# **Map and Features of pENTR™/SD/D-TOPO® ,** Continued

#### <span id="page-38-0"></span>**Features of pENTR™/SD/D-TOPO®**

pENTR™/SD/D-TOPO® (2601 bp) contains the following elements. The features have been functionally tested.

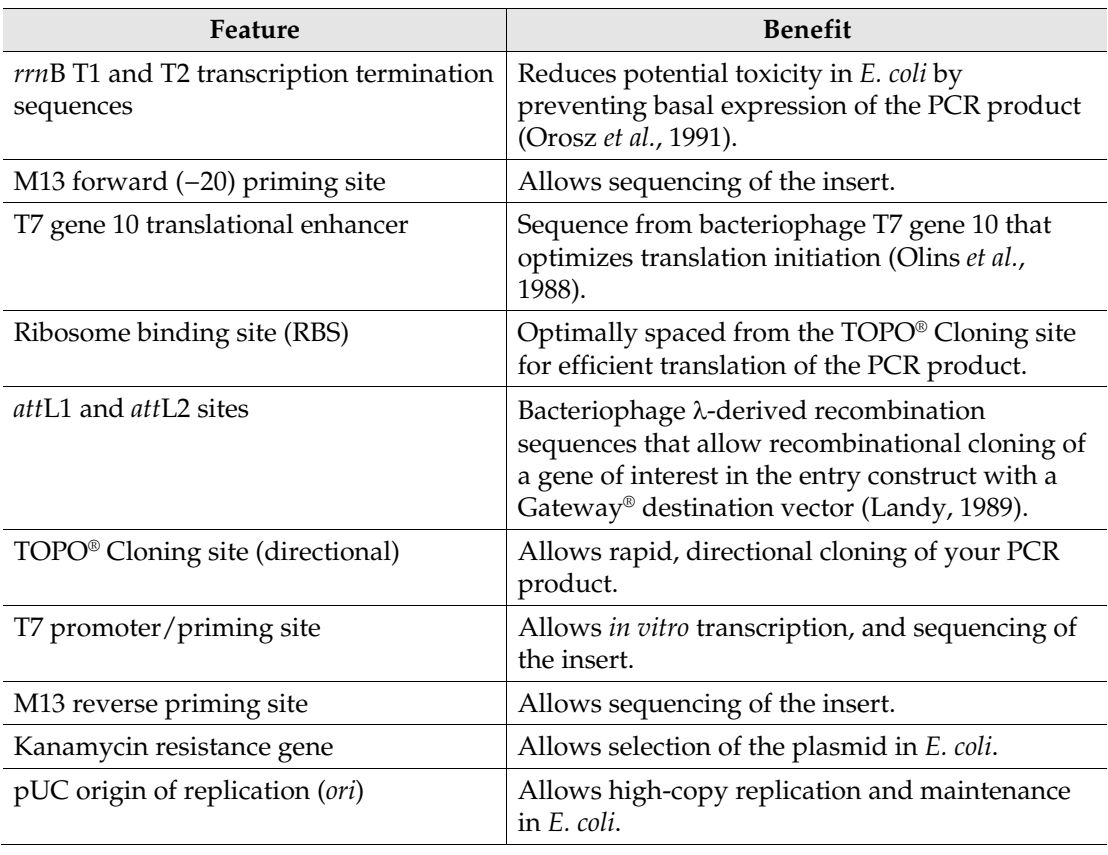

# <span id="page-39-1"></span><span id="page-39-0"></span>**Map and Features of pENTR™/TEV/D-TOPO®**

**pENTR™/TEV/D-TOPO® Map** 

The figure below shows the features of pENTR™/TEV/D-TOPO® vector. **The sequence of pENTR™/TEV/D-TOPO® is available from [www.lifetechnologies.com/support](http://www.lifetechnologies.com/support) or by contacting Technical Support (see page [35](#page-42-1)).** 

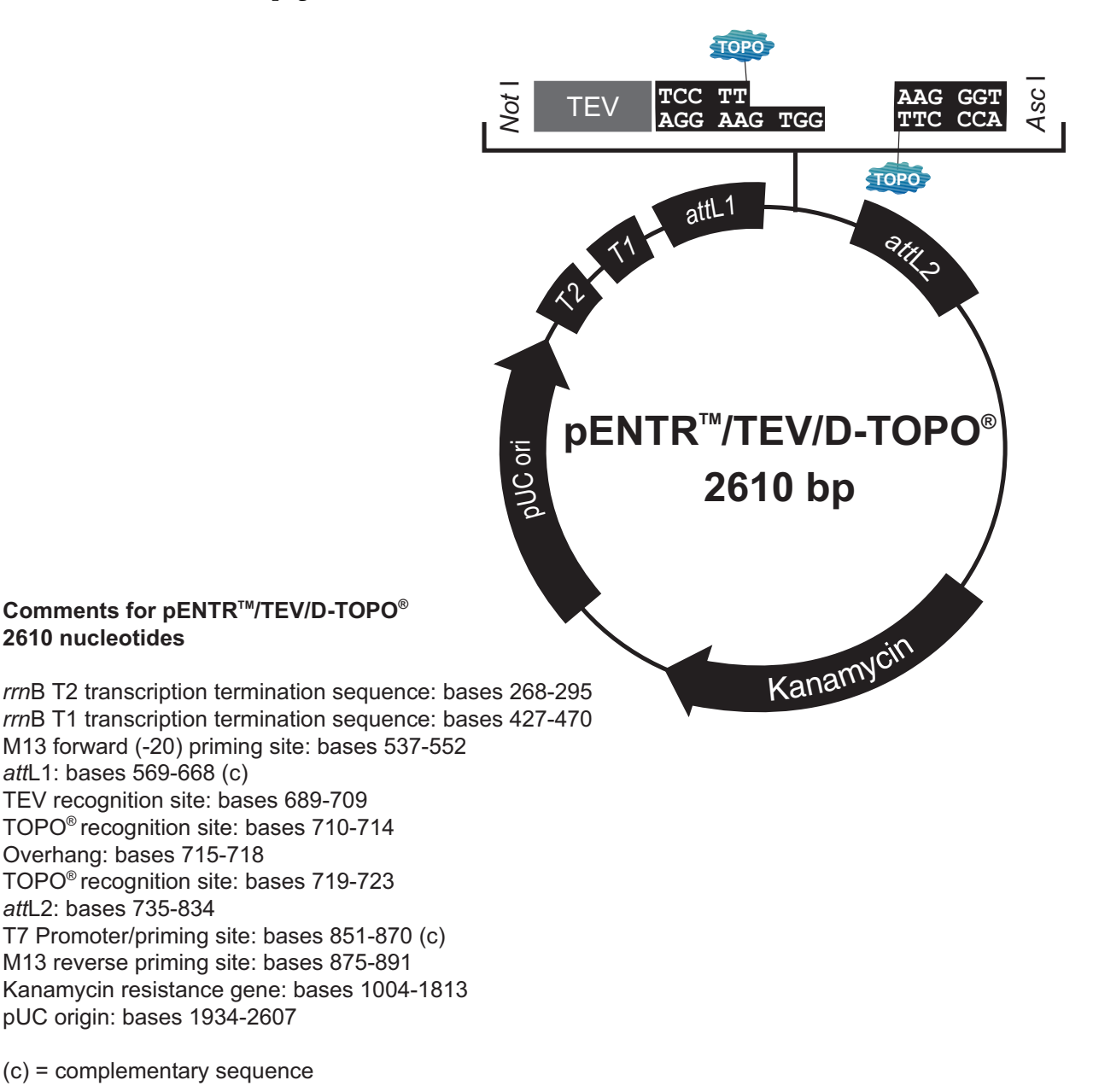

# **Map and Features of pENTR™/TEV/D-TOPO® ,** Continued

#### <span id="page-40-0"></span>**Features of pENTR™/TEV/D-TOPO®**

pENTR™/TEV/D-TOPO® (2610 bp) contains the following elements. The features have been functionally tested.

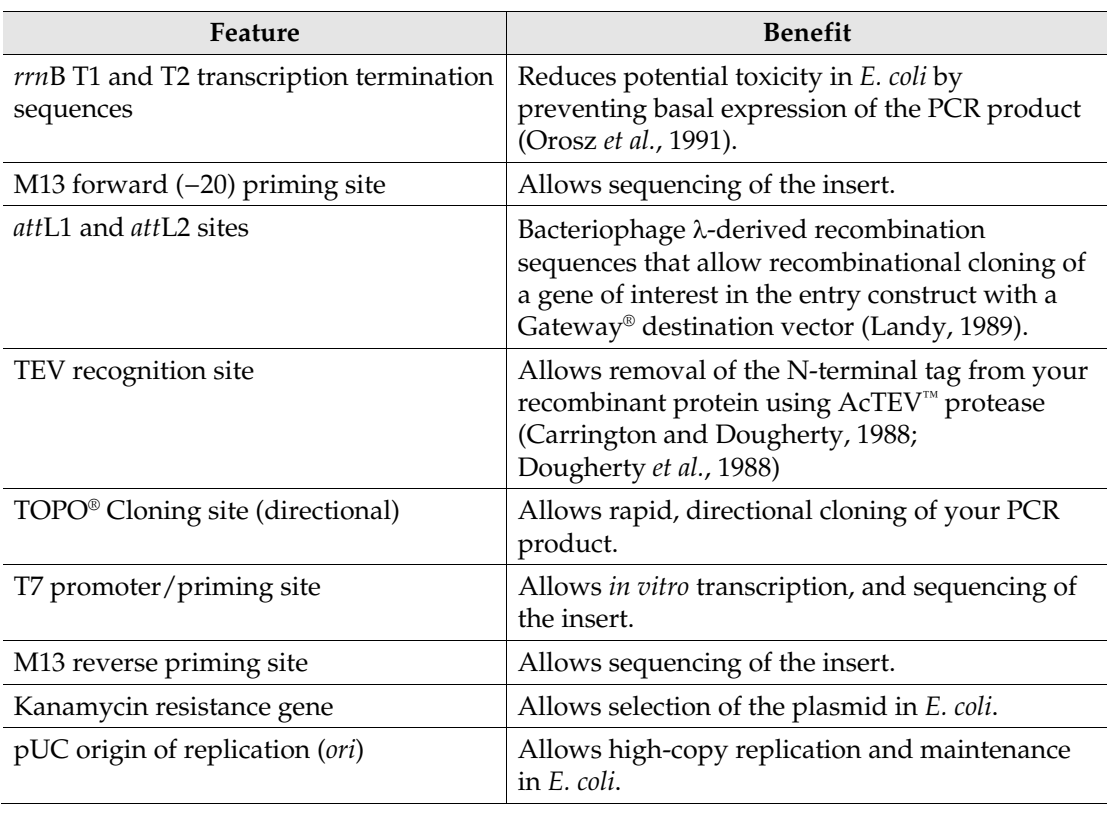

# <span id="page-41-0"></span>**Recipes**

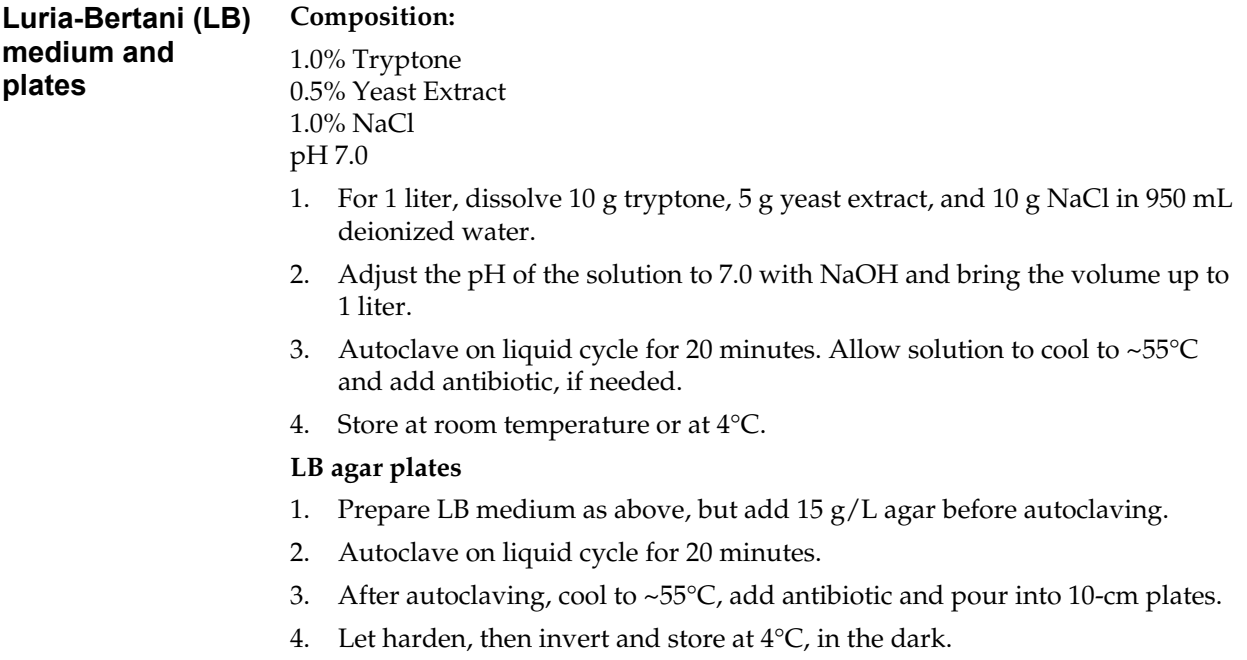

# <span id="page-42-1"></span><span id="page-42-0"></span>**Technical Support**

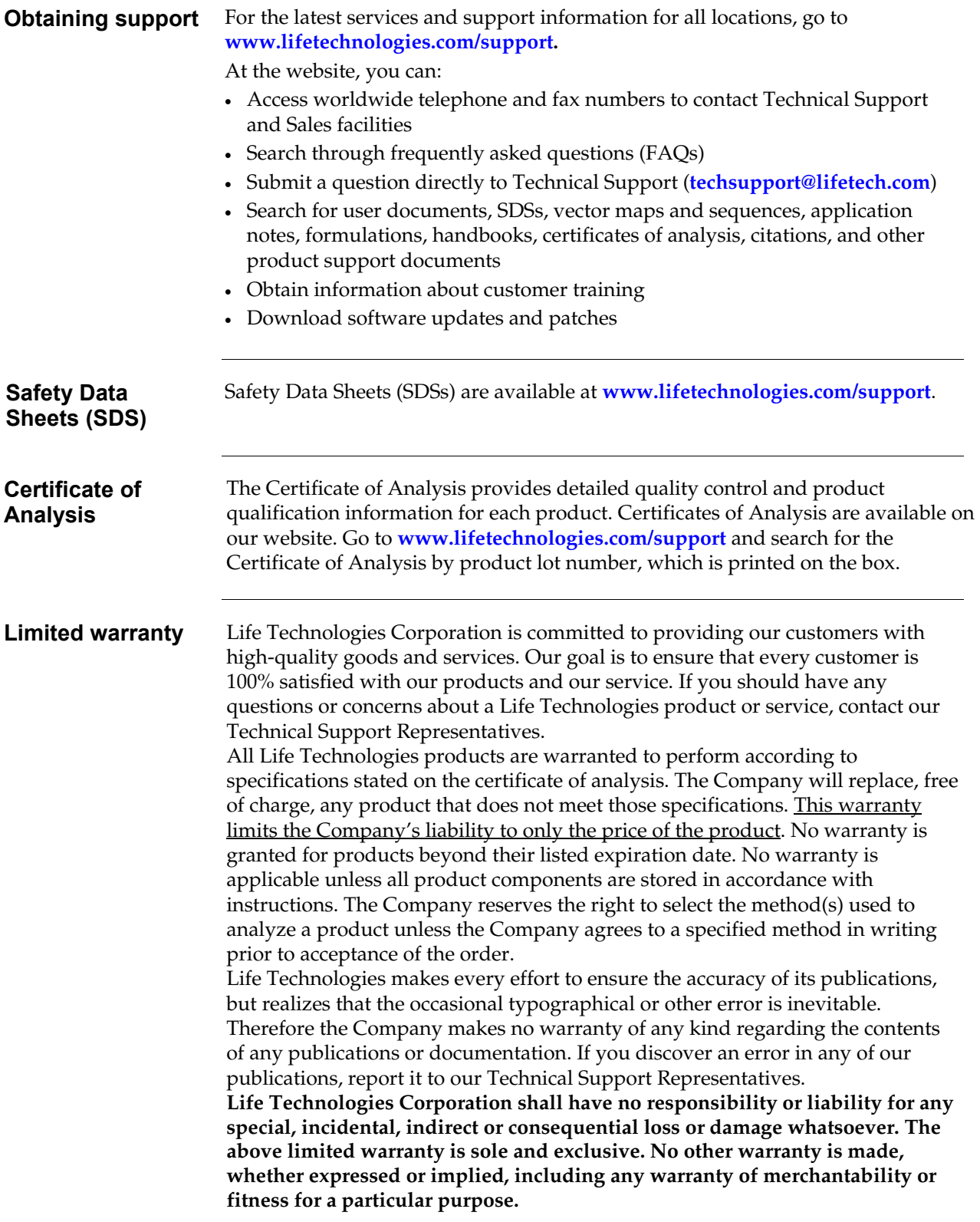

# <span id="page-43-0"></span>**Purchaser Notification**

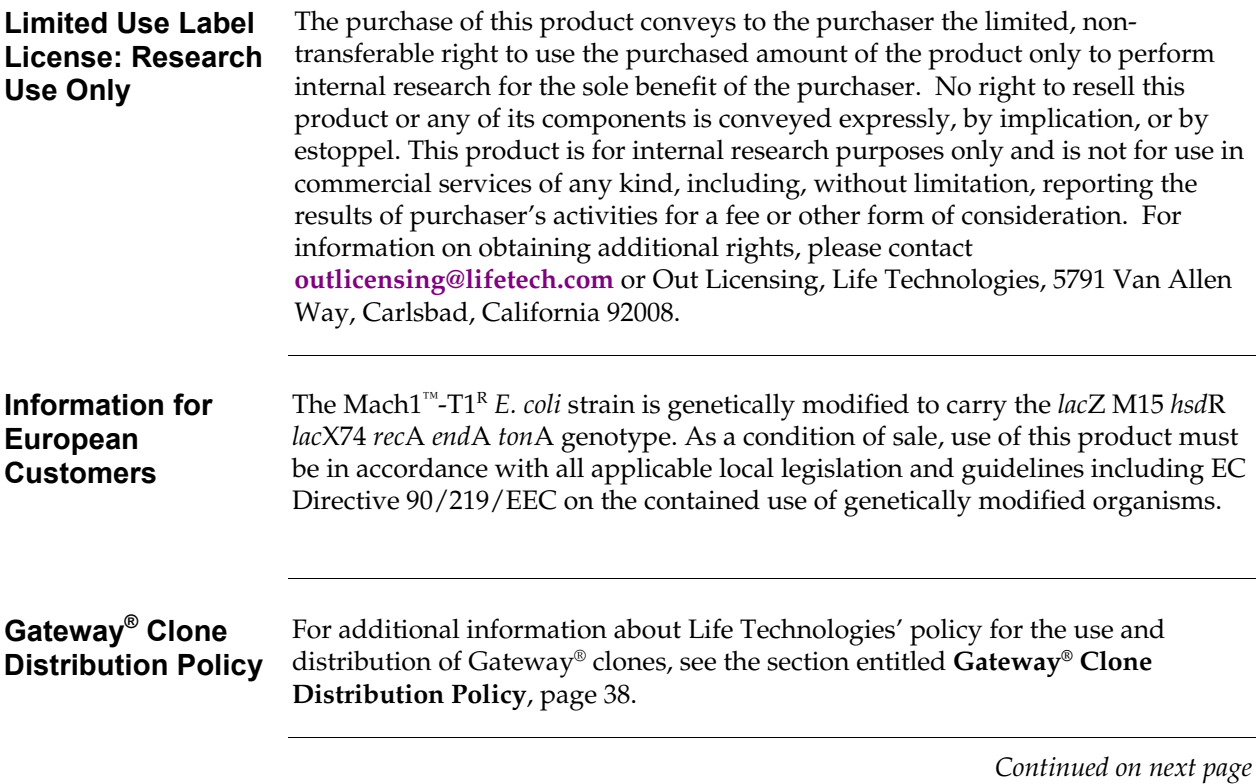

### **Purchaser Notification,** Continued

**Limited Use Label License No. 19: Gateway® Cloning Products** 

The purchase of this product conveys to the buyer the non-transferable right to use the purchased amount of the product and components of the product in research conducted by the buyer (whether the buyer is an academic or for profit entity). The purchase of this product does not convey a license under any method claims in the foregoing patents or patent applications, or to use this product with any recombination sites other than those purchased from Life Technologies Corporation or its authorized distributor. The right to use methods claimed in the foregoing patents or patent applications with this product for research purposes only can only be acquired by the use of Clonase® purchased from Life Technologies Corporation or its authorized distributors. The buyer cannot modify the recombination sequence(s) contained in this product for any purpose. The buyer cannot sell or otherwise transfer (a) this product, (b) its components, or (c) materials made by the employment of this product or its components to a third party or otherwise use this product or its components or materials made by the employment of this product or its components for Commercial Purposes. The buyer may transfer information or materials made through the employment of this product to a scientific collaborator, provided that such transfer is not for any Commercial Purpose, and that such collaborator agrees in writing (a) not to transfer such materials to any third party, and (b) to use such transferred materials and/or information solely for research and not for Commercial Purposes. Notwithstanding the preceding, any buyer who is employed in an academic or government institution may transfer materials made with this product to a third party who has a license from Life Technologies under the patents identified above to distribute such materials. Transfer of such materials and/or information to collaborators does not convey rights to practice any methods claimed in the foregoing patents or patent applications. Commercial Purposes means any activity by a party for consideration and may include, but is not limited to: (1) use of the product or its components in manufacturing; (2) use of the product or its components to provide a service, information, or data; (3) use of the product or its components for therapeutic, diagnostic or prophylactic purposes; or (4) resale of the product or its components, whether or not such product or its components are resold for use in research. Life Technologies Corporation will not assert a claim against the buyer of infringement of the above patents based upon the manufacture, use or sale of a therapeutic, clinical diagnostic, vaccine or prophylactic product developed in research by the buyer in which this product or its components was employed, provided that none of (i) this product, (ii) any of its components, or (iii) a method claim of the foregoing patents, was used in the manufacture of such product. Life Technologies Corporation will not assert a claim against the buyer of infringement of the above patents based upon the use of this product to manufacture a protein for sale, provided that no method claim in the above patents was used in the manufacture of such protein. If the purchaser is not willing to accept the limitations of this limited use statement, Life Technologies is willing to accept return of the product with a full refund. For information on purchasing a license to use this product for purposes other than those permitted above, contact **[outlicensing@lifetech.com](mailto:outlicensing@lifetech.com)** or Out Licensing, Life Technologies, 5791 Van Allen Way, Carlsbad, California 92008.

# <span id="page-45-1"></span><span id="page-45-0"></span>**Gateway® Clone Distribution Policy**

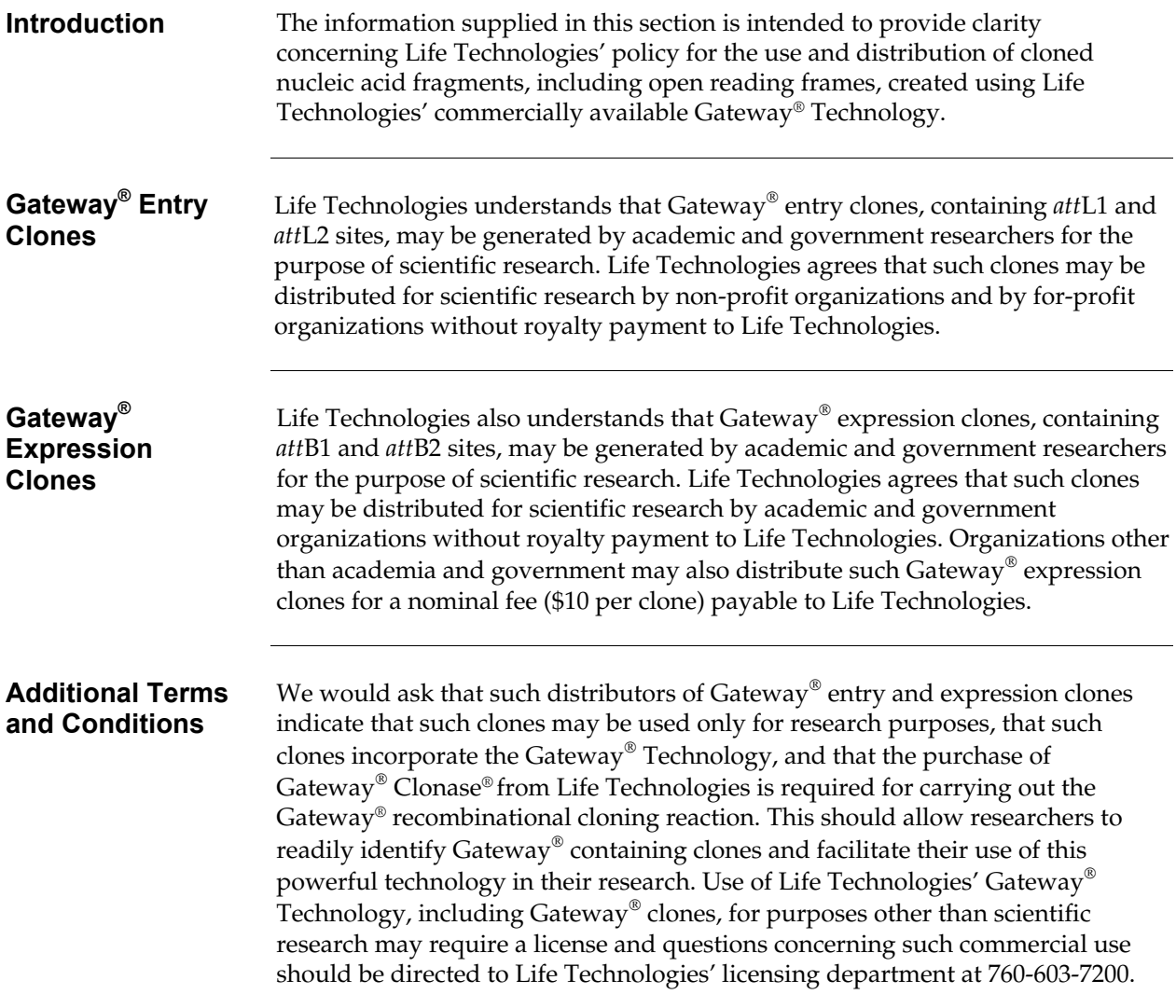

### <span id="page-46-0"></span>**References**

Ausubel, F. M., Brent, R., Kingston, R. E., Moore, D. D., Seidman, J. G., Smith, J. A., and Struhl, K. (1994). Current Protocols in Molecular Biology (New York: Greene Publishing Associates and Wiley-Interscience).

Carrington, J. C., and Dougherty, W. G. (1988). A Viral Cleavage Site Cassette: Identification of Amino Acid Sequences Required for Tobacco Etch Virus Polyprotein Processing. Proc. Natl. Acad. Sci. USA *85*, 3391-3395.

Cheng, C., and Shuman, S. (2000). Recombinogenic Flap Ligation Pathway for Intrinsic Repair of Topoisomerase IB-Induced Double-Strand Breaks. Mol. Cell. Biol. *20*, 8059-8068.

Dougherty, W. G., Carrington, J. C., Cary, S. M., and Parks, T. D. (1988). Biochemical and Mutational Analysis of a Plant Virus Polyprotein Cleavage Site. EMBO J. *7*, 1281-1287.

Kapust, R. B., Tozser, J., Copeland, T. D., and Waugh, D. S. (2002). The P1' Specificity of Tobacco Etch Virus Protease. Biochem. Biophys. Res. Comm. *294*, 949-955.

Kozak, M. (1987). An Analysis of 5´-Noncoding Sequences from 699 Vertebrate Messenger RNAs. Nucleic Acids Res. *15*, 8125-8148.

Kozak, M. (1991). An Analysis of Vertebrate mRNA Sequences: Intimations of Translational Control. J. Cell Biology *115*, 887-903.

Kozak, M. (1990). Downstream Secondary Structure Facilitates Recognition of Initiator Codons by Eukaryotic Ribosomes. Proc. Natl. Acad. Sci. USA *87*, 8301-8305.

Landy, A. (1989). Dynamic, Structural, and Regulatory Aspects of Lambda Site-specific Recombination. Ann. Rev. Biochem. *58*, 913-949.

Nayak, S., Li, L., and Lee, J. (2003). Enhanced TEV Protease Extends Enzyme Stability for Long-Term Activity. Focus *25.3*, 12-14.

Olins, P. O., Devine, C. S., Rangwala, S. H., and Kavka, K. S. (1988). T7 Phage Gene 10 Leader RNA, a Ribosome-binding Site that Dramatically Enhances the Expression of Foreign Genes in *Escherichia coli*. Gene *73*, 227-235.

Orosz, A., Boros, I., and Venetianer, P. (1991). Analysis of the Complex Transcription Termination Region of the *Escherichia coli rrnB* Gene. Eur. J. Biochem. *201*, 653-659.

Shuman, S. (1994). Novel Approach to Molecular Cloning and Polynucleotide Synthesis Using Vaccinia DNA Topoisomerase. J. Biol. Chem. *269*, 32678-32684.

Shuman, S. (1991). Recombination Mediated by Vaccinia Virus DNA Topoisomerase I in *Escherichia coli* is Sequence Specific. Proc. Natl. Acad. Sci. USA *88*, 10104-10108.

©2012 Life Technologies Corporation. All rights reserved.

The trademarks mentioned herein are the property of Life Technologies Corporation or their respective owners.

# **NOTES**

# **NOTES**

# **NOTES**

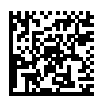